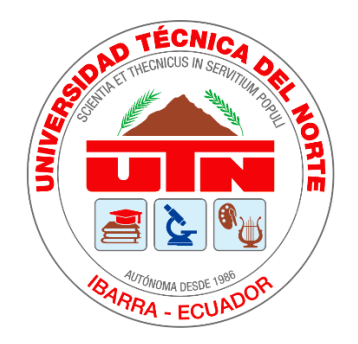

# <span id="page-0-0"></span>**UNIVERSIDAD TÉCNICA DEL NORTE**

## **FACULTAD DE INGENIERÍA EN CIENCIAS APLICADAS**

## **CARRERA DE INGENIERÍA EN MECATRÓNICA**

## **TRABAJO DE GRADO PREVIO A LA OBTENCIÓN DEL TÍTULO DE INGENIERÍA EN MECATRÓNICA**

## **TEMA:**

**"MEDICIÓN DE pH Y CONDUCTIVIDAD ELÉCTRICA PARA EL CONTROL DE UN SISTEMA HIDROPÓNICO NFT".**

**AUTOR: EDWIN STEEVEN OÑA PAUCAR.**

**DIRECTOR: ING. DIEGO FRANCISCO TERÁN PINEDA.**

**IBARRA – ECUADOR Julio 2020**

<span id="page-1-0"></span>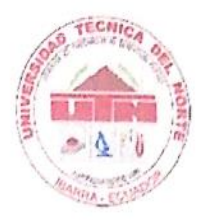

## UNIVERSIDAD TÉCNICA DEL NORTE **BIBLIOTECA UNIVERSITARIA**

## AUTORIZACIÓN DE USO Y PUBLICACIÓN A FAVOR DE LA UNIVERSIDAD TÉCNICA DEL NORTE

### 1. IDENTIFICACIÓN DE LA OBRA

En cumplimiento del Art. 144 de la Ley de Educación Superior, hago la entrega del presente trabajo a la Universidad Técnica del Norte para que sea publicado en el Repositorio Digital Institucional, para lo cual pongo a disposición la siguiente información:

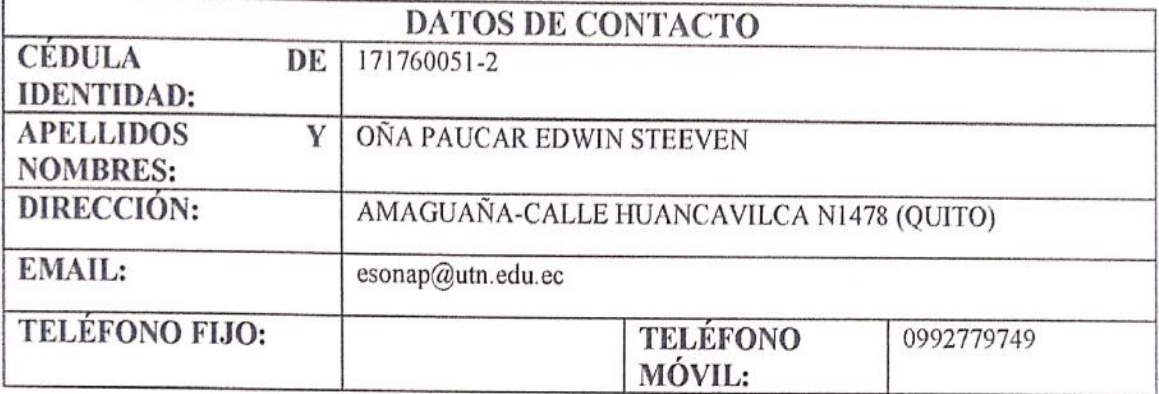

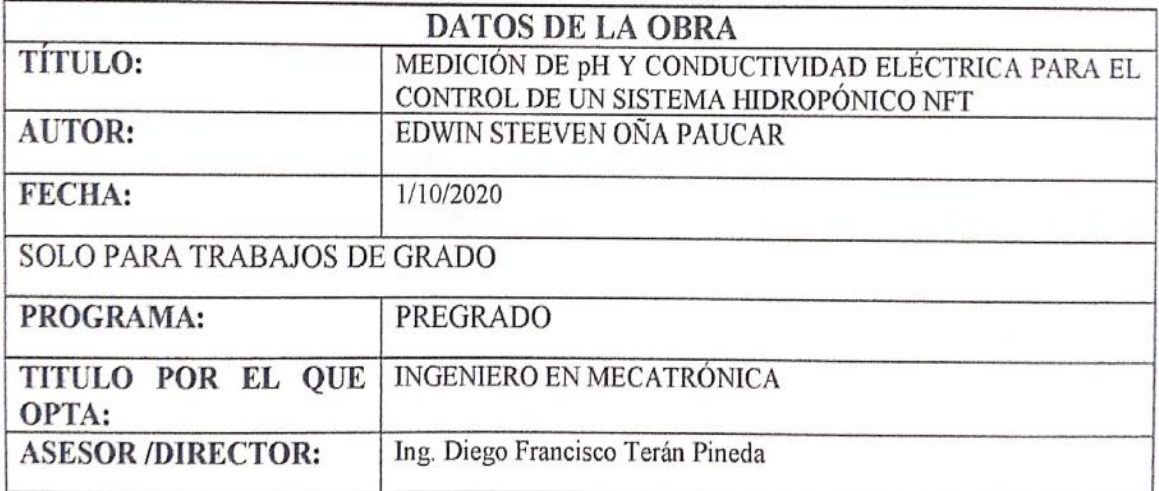

#### $2.$ **CONSTANCIAS**

El autor manifiesta que la obra objeto de la presente autorización es original y se la desarrolló, sin violar derechos de autor de terceros, por lo tanto la obra es original y que es el titular de los derechos patrimoniales, por lo que asume la responsabilidad sobre el contenido de la misma y saldrá en defensa de la Universidad en caso de reclamación por parte de terceros.

Ibarra, al 1 día del mes de octubre de 2020

Um

Edwin Steeven Oña Paucar C.I: 1717600512

<span id="page-2-0"></span>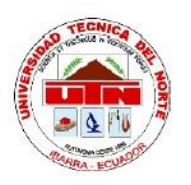

## UNIVERSIDAD TÉCNICA DEL NORTE FACULTAD DE INGENIERÍA EN CIENCIAS APLICADAS

## **CERTIFICACIÓN**

Certifico que la tesis previa a la obtención del título de Ingeniero en Mecatrónica con el tema: "MEDICIÓN DE pH Y CONDUCTIVIDAD ELÉCTRICA PARA EL CONTROL DE UN SISTEMA HIDROPÓNICO NFT", ha sido desarrollado y terminado en su totalidad por el Sr. Edwin Steeven Oña Paucar, con cédula de identidad 171760051-2, bajo mi supervisión para lo cual firmo en constancia.

Ing. Diego Terán PhD(c)

**DIRECTOR** 

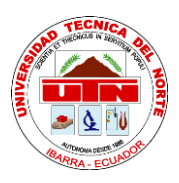

## **UNIVERSIDAD TÉCNICA DEL NORTE**

### **FACULTAD DE INGENIERÍA EN CIENCIAS APLICADAS**

#### **AGRADECIMIENTO**

<span id="page-3-0"></span>A mis padres quienes han sido el pilar fundamental para cumplir esta meta, gracias por guiarme y apoyarme durante toda esta etapa, por darme la fuerza para siempre salir adelante en los momentos más difíciles.

A mis profesores que han sabido llegar de una manera acertada con su valioso conocimiento.

A mi amigo Klever que en varias ocasiones estuvo presto ayudar a solucionar distintos problemas que se presentaban a lo largo de la etapa de la realización del trabajo de grado.

**Steeven Oña**

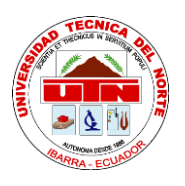

## **UNIVERSIDAD TÉCNICA DEL NORTE FACULTAD DE INGENIERÍA EN CIENCIAS APLICADAS**

### **DEDICATORIA**

<span id="page-4-0"></span>Dedico todo el esfuerzo realizado en este trabajo a mis padres, quienes son lo más importante que tengo, por ustedes todo este esfuerzo y sacrificio.

**Steeven Oña**

#### **RESUMEN**

<span id="page-5-0"></span>El presente trabajo muestra el desarrollo del sistema de medición para cultivos hidropónicos NFT (Nutrient Film Technique), en el que se hizo énfasis en la medición de conductividad eléctrica (CE) y potencial de hidrogeno (pH), por ser factores que afectan a la nutrición de la planta.

Para la construcción del dispositivo se realizó una recopilación bibliográfica sobre Hidroponía, variables nutriciones, sistemas de mediciones de CE y pH; dicha información sirvió para definir los parámetros que se utilizaron en la etapa de diseño del sistema de medición de CE y pH.

Con toda la información adquirida se realizó el diseño e implementación del dispositivo; el Hardware cuenta con sensores de CE (dfr0300), pH (pH-4502C), puerto de comunicación, lector de tarjeta SD, LCD, reloj y en el software un interfaz HMI, para contar con una visualización de las mediciones y calibraciones.

Una vez ensamblado el equipo se procede a comprobar las mediciones para lo cual sus valores de medición fueron comparados con sustancias estándares, para la CE se utilizó sustancias de calibración 1413 uS/cm y 12.88 mS/cm las cuales fueron proporcionados por el fabricante del sensor, obteniendo un error 1.85 %, para el pH se utilizaron sustancias de pH 4.07 y pH 7.01 de la marca Milwaukee, obteniendo un error relativo 1 %.

El sistema desarrollado se implementó en un módulo hidropónico y se experimentó con 18 lechugas crespas (Lactuca sativa), que luego de varias calibraciones en los equipos, se logró obtener en un tiempo de 6 semanas un cultivo con las siguientes características: hojas grandes, de color verde intenso, sin manchas.

#### **ABSTRACT**

<span id="page-6-0"></span>This work shows the development of the measurement system for hydroponic crops NFT (Nutrient Film Technique), in which emphasis was placed on the measurement of electrical conductivity (EC) and hydrogen potential (pH), as they are factors that point to the plant nutrition.

For the construction of the device, a bibliographic compilation was made on Hydroponics, nutritional variables, EC and pH measurement systems; This information served to define the parameters to be used in the design stage of the EC and pH measurement system.

With all the information acquired, the design and implementation of the device was carried out; The Hardware has EC sensors (dfr0300), pH (pH-4502C), communication port, SD card reader, LCD, clock and in the software an HMI interface, to have a visualization of the measurements and calibrations.

Once the equipment is assembled, the measurements are checked, for which their measurement values were compared with standard substances, for the EC, calibration substances 1413 uS / cm and 12.88 mS / cm were used which were provided by the sensor manufacturer. , obtaining an error of 1.85%, for the pH substances of pH 4.07 and pH 7.01 of the Milwaukee brand were used, obtaining a relative error of 1%.

The developed system was implemented in a hydroponic module and experimented with 18 curly lettuces (Lactuca sativa), which after several calibrations in the equipment, it was possible to obtain in a time of 6 weeks a crop with the following characteristics: large leaves, of intense green color, without spots.

## ÍNDICE DE CONTENIDOS

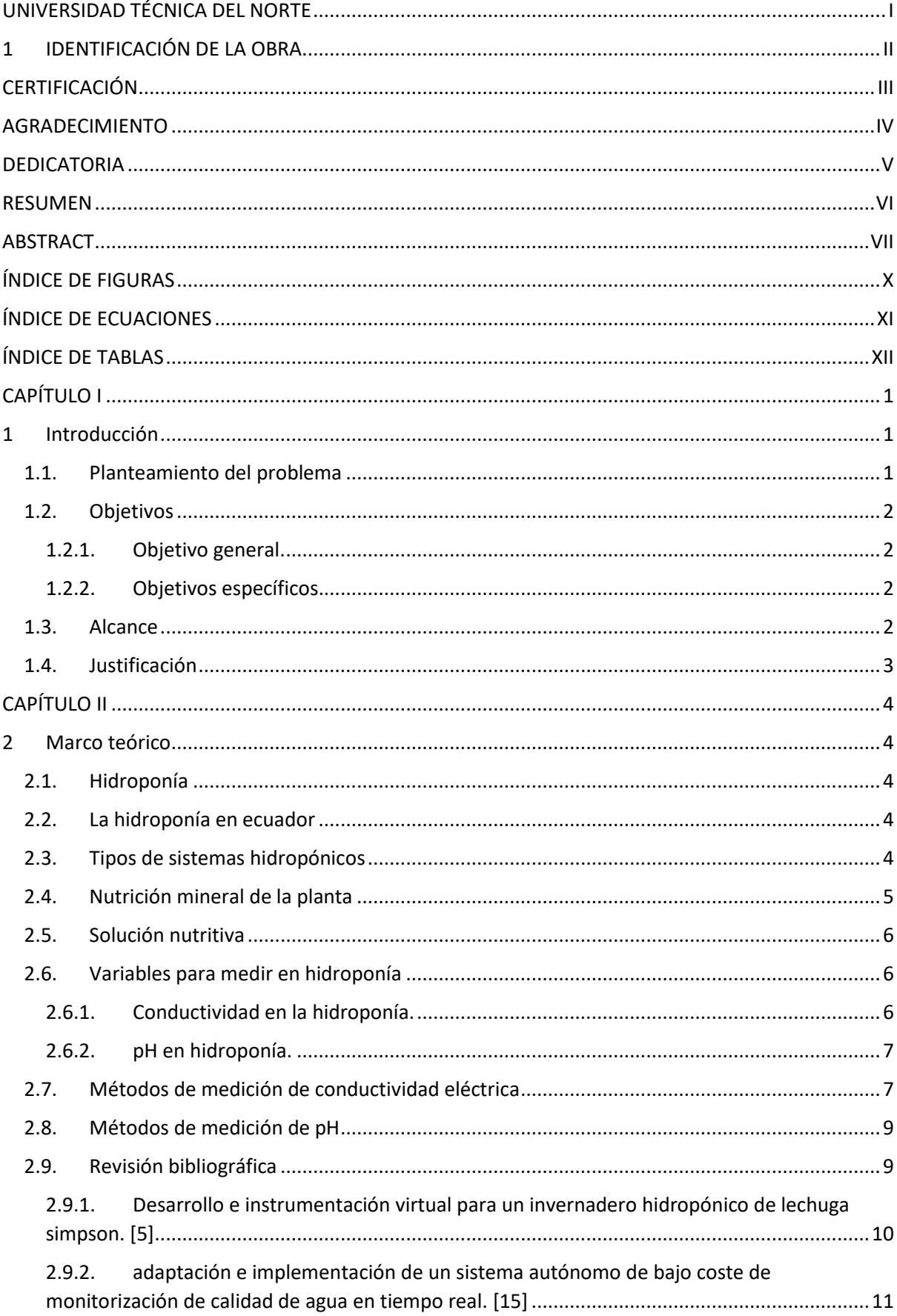

![](_page_8_Picture_4.jpeg)

![](_page_9_Picture_179.jpeg)

## **ÍNDICE DE FIGURAS**

<span id="page-9-0"></span>![](_page_9_Picture_180.jpeg)

![](_page_10_Picture_113.jpeg)

### **ÍNDICE DE ECUACIONES**

<span id="page-10-0"></span>![](_page_10_Picture_114.jpeg)

## **ÍNDICE DE TABLAS**

<span id="page-11-0"></span>![](_page_11_Picture_127.jpeg)

## **CAPÍTULO I**

### **1 Introducción**

#### <span id="page-13-2"></span><span id="page-13-1"></span><span id="page-13-0"></span>**1.1. Planteamiento del problema**

En [1] realizó la medición de algunas variables ambientales como: temperatura, humedad; en el cual se mantiene un control para un crecimiento adecuado de la planta; pero no son las únicas variables que necesitan ser controladas, ya que existen otras variables, como son las variables nutricionales que también necesitan ser analizadas para un mejor crecimiento de la planta.

En Ecuador la hidroponía es muy poca conocida por lo que es difícil encontrar tarjetas de medición automáticas en el mercado local, también representa costoso la compra de los distintos dispositivos para la medición de las variables nutricionales, por lo cual, los practicantes de hidroponía hacen mediciones manuales [2] y los que no lo realizan cambian la sustancia frecuentemente, siendo muy importante su medición ya que al estar fuera de rango produce problemas graves en la planta y en muchos de los casos que la planta se marchite. [3]

Mediante el uso de dispositivos de medición automáticos se podría medir fácilmente las distintas variables de nutricionales de la planta, pero no todos los dispositivos cuentan con un almacenamiento de datos, por lo que, no se podría llevar un control continuo del desarrollo de planta y esto provocaría que no se pueda tomar acciones para corregir cualquier tipo de fallo a tiempo.

Por lo tanto, es necesario obtener la medición de las variables nutricionales para el correcto crecimiento de la planta como también registrar los datos para su posterior análisis.

#### <span id="page-14-0"></span>**1.2. Objetivos**

#### <span id="page-14-1"></span>**1.2.1. Objetivo general.**

• Medir el potencial de hidrogeno (pH) y la conductividad eléctrica (CE) para el control de un sistema hidropónico NFT.

#### <span id="page-14-2"></span>**1.2.2. Objetivos específicos.**

- Definir los parámetros de diseño en base a la recolección bibliografía de los equipos de pH y CE.
- Diseñar hardware y software del sistema de medición.
- Implementar sistema de medición.
- Validar el funcionamiento del sistema mediante parámetros preestablecidos.

#### <span id="page-14-3"></span>**1.3. Alcance**

El sistema de medición para esta aplicación contará con un medidor de pH y de CE. Se podrá visualizar de forma local las variables; y, además, los datos obtenidos serán almacenados.

De ser necesario se procederá a realizar el tratamiento de la señal para lo cual se investigará los fundamentos del acondicionamiento que son: amplificación, atenuación, filtrado, aislamiento, excitación, linealización; dichos fundamentos serán empleados según los sensores elegidos.

Para esta aplicación se utilizará una plataforma de desarrollo la cual será seleccionada en base a criterios como: velocidad, alimentación, número de entradas y salidas analógicas o digitales y costo. Adicionalmente, esta plataforma ayudará como interfaz de conexión con el interfaz hombre maquina (HMI) a desarrollarse.

Se realizará un interfaz la cual mostrará los valores del pH y CE. Para mayor comodidad, la plataforma de desarrollo podrá comunicarse con otros softwares que cumplan con los requerimientos del software de desarrollo

La [4, p. 37] menciona que no se debe descuidar la calibración de los instrumentos de medida por lo cual se desarrollará un método de calibración para el usuario.

#### <span id="page-15-0"></span>**1.4. Justificación**

La medición de las variables nutricionales permitirá hacer una recolección de datos para llevar un historial y así ayudar a la administración adecuada de nutrientes faltantes, permitiendo así que la calidad del producto aumente con respecto a la medición manual. [5]

Al usar el dispositivo se tendrá un ahorro significativo de agua, además de una minimización de los gastos al momento de adquirir los distintos nutrientes que componen la sustancia nutritiva, esto se logrará ya que los datos proporcionados servirán para mantener la solución nutritiva en rangos de pH y CE adecuados; y, al mismo tiempo permitirá la búsqueda de soluciones para evitar pérdidas en la producción.

El dispositivo existente en el mercado tiene un costo muy elevado [6] además cuenta con hardware y software cerrados, por lo cual, se pretende realizar un dispositivo de bajo costo que cumpla con los requerimientos indispensables para la nutrición de la planta y que sea compatibles con plataformas de software libre para estar sujeto a cualquier variación o adaptación en el futuro.

La investigación tiene como innovación brindar un aporte educativo, debido a que se adaptará a las necesidades de los estudiantes que realizan prácticas de hidroponía, y de esta manera, se podrá promover la investigación en la universidad para en el futuro ampliarse a sectores agrícolas de la zona norte del país.

## **CAPÍTULO II**

#### **2 Marco teórico**

#### <span id="page-16-2"></span><span id="page-16-1"></span><span id="page-16-0"></span>**2.1. Hidroponía**

Es un conjunto de técnicas que permiten el cultivo de plantas en un medio libre de suelo. La hidroponía permite en estructuras simples o complejas producir plantas principalmente de tipo herbáceo aprovechando sitios o áreas como azoteas, suelos infértiles, terrenos escabrosos, invernaderos climatizados o no, etc. [7]

#### <span id="page-16-3"></span>**2.2. La hidroponía en ecuador**

En [8] se afirma que en Ecuador existen personas que se dedican a la hidroponía y consideran que es una novedosa forma de emprender ya que es un mercado muy demandado debido a que la gente cada vez requiere una alimentación más saludable.

También afirma [8] que la mayor parte de personas aprende mediante medios virtuales como internet ya que en el país no hay cursos o una especialidad que se dedique a ese tipo de estudio. La técnica de hidroponía utilizada en [8] es la técnica de la película de nutriente (NFT) en la cual utilizan materiales básicos como tubos PVC y una bomba, los cuales se pueden obtener fácilmente en el mercado local, por tal motivo este método resulta muy atractivo.

#### <span id="page-16-4"></span>**2.3. Tipos de sistemas hidropónicos**

En la tabla 2.1 se realizó una revisión del funcionamiento de algunos tipos de sistemas hidropónicos más usados en el cultivo sin tierra.

<span id="page-17-1"></span>

| <b>Tipo de Sistema</b> | Característica                                                                                                    | Ilustración                              |
|------------------------|----------------------------------------------------------------------------------------------------|------------------------------------------|
| Mecha o pabilo         | No requiere de bombas para transportar la<br>solución nutritiva, las plantas reciben los<br>nutrientes mediante la extracción de la<br>solución del reservorio y la liberan al<br>medio de cultivo.                                                                                      | USTRATE<br>MECHA<br>OLUCIÓN              |
| <b>NFT</b>             | Este sistema consiste en la circulación<br>constante de una lámina fina de solución<br>nutritiva que pasa a través de las raíces del<br>cultivo, no existiendo pérdida o salida al<br>exterior de la solución nutritiva, por lo que<br>se constituye un sistema de tipo cerrado.<br>[10] | SOLUCIÓN<br>NUTRITIVA<br>NFT             |
| Aeroponía              | Es una técnica en la que las raíces se<br>encuentran suspendidas en el aire y se<br>nebulizan con solución nutritiva cada<br>cierto tiempo.                                                                                                    | <b>ASPERSOR</b><br>SOLUCIÓN<br>AEROPONIA |
| Raíz flotante          | Las plantas se encuentran en una lámina<br>que flota sobre la solución nutritiva, de<br>modo que las raíces están sumergidas todo<br>el tiempo. No existe un sistema de<br>recirculación de la solución nutritiva.                                                                       | <b>DILICIÓI</b><br><b>RAÍZ FLOTANTE</b>  |

**Tabla 2.1.** Tipos de sistemas hidropónicos. [9]

### <span id="page-17-0"></span>**2.4. Nutrición mineral de la planta**

Las plantas a través de su sistema radicular obtienen oxígeno, agua y los nutrientes minerales necesarios para su normal crecimiento y desarrollo. Dichos nutrientes son esenciales para las plantas y se dividen en dos tipos: los macronutrientes y los micronutrientes.

Los macronutrientes son requeridos en cantidades relativamente elevadas. Estos se denominan elementos mayores, en este grupo se encuentra el Carbono (C), Hidrogeno (H), Oxigeno (O), Nitrógeno (N), Fósforo (P), Potasio (K), Calcio (Ca), Magnesio (Mg) y Azufre (S).

Los micronutrientes son requeridos en cantidades más reducidas y son denominados elementos menores, entre ellos figuran el Hierro (Fe), Manganeso (Mn), Cobre (Cu), Zinc (Zn), Boro (B), Molibdeno(Mo), Níquel (Ni) y Cloro (Cl). [7, p. 62]

#### <span id="page-18-0"></span>**2.5. Solución nutritiva**

Es una solución acuosa que contiene oxígeno disuelto y todos los nutrientes minerales esenciales que son necesarios para el normal crecimiento de las plantas, su mezcla depende del tipo de producto a obtener. El éxito del cultivo hidropónico está determinado por la constitución de dicha solución nutritiva.

La solución nutritiva puede ser adquirir en centros agrícolas y vienen en 2 variantes (sustancia nutritiva A y sustancia nutritiva B) que pueden ser mezcladas según el tipo de planta a cultivar y la relación existente entre los diferentes minerales son la conductividad eléctrica y el pH. [7]

#### <span id="page-18-1"></span>**2.6. Variables para medir en hidroponía**

#### <span id="page-18-2"></span>**2.6.1. Conductividad en la hidroponía.**

La conductividad eléctrica se puede definir como la capacidad de una sustancia para transportar corriente eléctrica cuya unidad de medida esta expresada en micro Siemens sobre centímetro, uS/cm. En la hidroponía equivale a la concentración de sales disueltas en la solución nutritiva, esto quiere decir que a mayor CE mayor es la concentración de sales [11]; a menor CE indica una deficiencia de nutrientes, siendo su control muy importante para evitar anomalías en el crecimiento de la planta. Para el caso de la lechuga crespa debe estar en un rango de 1.5-3.0 mS/cm. [10, p. 37]

#### <span id="page-19-0"></span>**2.6.2. pH en hidroponía.**

Es una medida de acidez (pH bajo=ácido) o alcalinidad (pH alto=básico), la escala de pH varía entre 0 a 14 y determina si los nutrientes van a estar o no disponibles para su absorción. Según [10, p. 37] el rango óptimo es de 5.5 a 7, en este rango se mantiene disponible todos los elementos nutritivos en la solución nutritiva como se puede observar en la figura 2.1.

![](_page_19_Figure_3.jpeg)

**Figura 2.1.** Rangos de pH para la absorción de nutrientes. [12]

<span id="page-19-2"></span>Por tal motivo, esta medición se la debe realizar porque los problemas nutritivos más comunes ocurren cuando el pH esta fuera del rango óptimo. [11, p. 2]

#### <span id="page-19-1"></span>**2.7. Métodos de medición de conductividad eléctrica**

A continuación, se detallarán algunos métodos de cómo se realiza la medición de la conductividad eléctrica tradicionalmente:

<span id="page-20-0"></span>

|                                              | Métodos de medición de CE                                                                                                    |                                                                  |                                                          |                    |  |  |  |
|----------------------------------------------|----------------------------------------------------------------------------------------------------|------------------------------------------------------------------|----------------------------------------------------------|--------------------|--|--|--|
| Método                                       | <b>Características</b>                                                                                                    | <b>Ventajas</b>                                                  | <b>Desventajas</b>                                       | <b>Ilustración</b> |  |  |  |
| Aportación<br>salina de iones<br>(Indirecto) | Consiste en expresar todas las<br>concentraciones de los iones<br>en ppm y multiplicarlas por<br>unos factores de corrección.                                                                                                    | Permite tener<br>una idea de la<br>medición real.                | Necesita de<br>una tabla de<br>factores de<br>corrección |                    |  |  |  |
| Miliequivalente<br>(Indirecto)               | Consiste en la sumatoria total Permite tener<br>tanto de aniones y cationes una idea de la<br>expresados<br>en l<br>miliequivalentes los cuales se<br>dividirán en la sumatoria entre<br>10<br>factor<br>de<br>si<br>1a<br>$\mathbf{u}$<br>conductividad es baja y 12 en<br>caso de ser alta cuyo resultado<br>se expresa en mS/cm. | medición real.                                                   | Poca<br>confiabilidad<br>en los<br>valores<br>obtenidos. |                    |  |  |  |
| Gravimétrico<br>(Indirecto)                  | Se expresa la concentración Permite tener<br>total de sales de la solución una idea de la<br>nutritiva en gramos por litro y medición real.<br>se divide por un factor global<br>y variable entre 0.7 y 0.9. El<br>resultado viene expresado en<br>$mS/cm$ .                                                                        |                                                                  | Mucho error<br>en el<br>resultado<br>obtenido.           |                    |  |  |  |
| Conductímetro<br>(directo)                   | Es un dispositivo que, al confiables,<br>introducirlo en una sustancia,<br>mide la resistencia eléctrica<br>que ejerce el volumen de una<br>solución encerrado entre 2<br>electrodos.                                                                                                    | Mediciones<br>bastante<br>rápido al<br>obtener las<br>mediciones | Se necesita<br>de<br>calibración<br>permanente           | Cash               |  |  |  |

**Tabla 2.2.** Método de medición de CE. [13]

#### <span id="page-21-0"></span>**2.8. Métodos de medición de pH**

A continuación, se muestra los métodos utilizados para la medición del potencial de hidrogeno:

<span id="page-21-2"></span>

|                              | Métodos de medición                                                                                                    |                                                                                                 |                                                                                  |                                             |  |  |  |
|------------------------------|----------------------------------------------------------------------------------------------------|-------------------------------------------------------------------------------------------------|----------------------------------------------------------------------------------|---------------------------------------------|--|--|--|
| <b>Método</b>                | Características                                                                                                    | <b>Ventajas</b>                                                                                 | Desventajas                                                                      | Ilustración                                 |  |  |  |
| Tiras de pH                  | Se introduce en la<br>solución, Se saca y se<br>compara el color de<br>los cuadros con los<br>de la caja.                                                                     | Son muy<br>simples de usar<br>ya que solo se<br>necesita<br>visualizar los<br>colores.          | Tiene poca<br>precisión, los<br>colores pueden ser<br>difíciles de<br>distinguir |                                             |  |  |  |
| Líquidos<br>para medir<br>pH | Consiste en sacar una<br>muestra de solución<br>de nutrientes,<br>añadirle unas gotas<br>de líquido y esperar<br>hasta que cambie de<br>color.                                | Solo se necesita<br>comparar el<br>color de las<br>sustancias con<br>los valores de la<br>caja. | Se necesita de<br>sustancias extra<br>para mejorar la<br>medición.               | IGH:<br>Too High<br><b>DERTIZ</b><br>no Los |  |  |  |
| pH metro                     | Es un dispositivo que<br>permiten el<br>monitoreo del pH en<br>suelos, agua.<br>Requiere<br>introducirlos en la<br>solución para luego<br>mostrar el valor de la<br>medición. | Mediciones más<br>exactas ya que<br>es un<br>instrumento de<br>medida digital.                  | Necesitan<br>calibración y<br>requieren<br>cuidados<br>especiales.               | <b>DH</b>                                   |  |  |  |

**Tabla 2.3.** Métodos de medición de pH. *[14]*

### <span id="page-21-1"></span>**2.9. Revisión bibliográfica**

Para este proyecto de investigación se realizó una revisión bibliográfica a base de investigaciones que se han desarrollado en otras universidades, los cuales se detallan a continuación:

## <span id="page-22-0"></span>**2.9.1. Desarrollo e instrumentación virtual para un invernadero hidropónico de lechuga simpson. [5]**

En este trabajo se menciona que la mayor parte de los instrumentos de medición en la hidroponía sólo miden pH y temperatura, dejando de lado la CE. Por lo cual dicha investigación se basó en como medir un conjunto de variables en un invernadero hidropónico (pH, CE)

Para resolver dicho problema el autor desarrollo una instrumentación virtual en el cual monitorea un invernadero hidropónico y registra los datos para un crecimiento adecuado de las lechugas. Además, añade un interfaz gráfico en el cual puede observar la temperatura, el pH y la conductividad eléctrica. También, evalúa y avisa cada parámetro crítico mediante una alarma y registra los datos cada segundo.

El autor obtuvo los siguientes resultados:

- El acondicionador del sensor de temperatura tuvo un error que varía 6.44%, con una desviación estándar de 1 °C siendo admisible debido a que la variación máxima permitida fue de 2 °C. En el caso que la desviación hubiera sido mayor a 2 °C puede afectar en el crecimiento de la planta, este proceso fue comparado con un termómetro de mercurio.
- El acondicionador del sensor de pH tuvo una desviación de 0.12, el error relativo es de 5% lo cual fue admisible, todo este proceso fue comparado con un pH-metro Hanna instrument.
- El acondicionador del sensor de CE tuvo una desviación de 200 uS/cm con un error de 7.5% la cual no es muy exacta al compararlo con el valor de la conductividad de referencia. Las muestras fueron comparadas con soluciones buffers de la marca Hanna instruments de 1.413 y 12.880 uS/cm.

## <span id="page-23-0"></span>**2.9.2. adaptación e implementación de un sistema autónomo de bajo coste de monitorización de calidad de agua en tiempo real. [15]**

En esta investigación afirma que más de tres millones y medio de personas mueren al año por problemas derivadas de la calidad del agua que beben, la gran mayoría de estas muertes se producen en países en desarrollo donde el acceso potable está muy limitado, generalmente por falta de recursos, por lo tanto, controlar la calidad del agua debe ser una prioridad.

Después de analizar el problema, el autor de [15] desarrolló un sistema de control de calidad del agua fiable. Esto lo realizó con sensores de turbidez, temperatura y conductividad eléctrica de bajo coste; capaz de transferir y almacenar los datos recogidos en una memoria SD para así tener un registro de la calidad de agua.

Utilizó herramientas matemáticas para obtener ecuaciones que permitieron describir el comportamiento de la señal de entrada para luego ser insertadas en la programación del sistema.

Después de implementar dicho sistema el autor obtuvo los siguientes resultados:

- El sensor de CE no se puede implementar en campo debido a que al ser un enchufe con partes de cobre se puede oxidar y contaminar el agua.
- Los sensores de pH, temperatura, turbidez tuvieron valores parecidos a lo esperado.
- El autor pudo almacenar valores de todos los sensores en la tarjeta SD, estos datos quedaron registrados, tanto el día y la hora en que se realizaron las distintas mediciones.

#### <span id="page-23-1"></span>**2.9.3. Construcción y automatización de un prototipo de invernadero hidropónico.**

En [16] se menciona que existen pocos dispositivos que permiten controlar un invernadero hidropónico mediante internet por lo cual los autores presentan una alternativa a la agricultura tradicional y una aplicación Iot (internet of things) en el control de cultivos.

Los autores realizaron la construcción y automatización de un invernadero hidropónico, controlado y monitoreado a través de internet. Esto se llevó a cabo en un invernadero hidropónico y el dispositivo controló diferentes parámetros tales como la conductividad eléctrica, temperatura y pH con el fin de mejorar la calidad y cantidad de productos cultivados. Posteriormente realizaron el diseño e implementación del hardware el cual contaba con sensores, actuadores y periféricos, además diseñó el interfaz web, almacenamiento de datos y la conectividad con internet para contar con una visualización y control de los actuadores del

prototipo.

Para la etapa de pruebas verificó el funcionamiento de hardware, software, interfaz gráfica para luego obtener los siguientes resultados:

- El sistema hidropónico cubre los requerimientos necesarios para el crecimiento del cultivo, controlando y monitoreando las variables ambientales dentro de un invernadero.
- Los controles On-Off implementados para el pH y la CE mantienen estas variables dentro de los rangos de trabajo utilizado en el cultivo hidropónico de lechugas.
- Mediante el uso de un controlador proporcional, integral y derivativo (PID), la temperatura permanece estable dentro del rango de funcionamiento a lo largo del día.
- El prototipo almacena datos y puede monitorear dispositivos de forma remota a través de internet, utilizando un sistema micro procesado para la adquisición de valores de sensores y de estado de actuadores.

#### <span id="page-25-0"></span>**2.10. Análisis de dispositivos**

Realizado la revisión bibliográfica de diferentes dispositivos existentes, se realizar la tabla 2.4,

la cual sirvió para comparar los diferentes dispositivos y así determinar un diseño de prototipo final propuesto.

<span id="page-25-1"></span>

| Dispositivos                                                                                                    | Medición<br>$de$ pH $y$<br><b>CE</b> | Registro Interfaz<br>$de$ datos | gráfico<br>(HMI) | local       | Visualización Comunicación<br>con otros<br>dispositivos | Ensayo con<br>cultivos |
|----------------------------------------------------------------------------------------------------|--------------------------------------|---------------------------------|------------------|-------------|---------------------------------------------------------|------------------------|
| Desarrollo<br>e<br>instrumentación<br>virtual<br>invernadero<br>para<br>un<br>hidropónico<br>lechuga<br>de<br>Simpson                         | $\mathbf{x}$                         | X                               | X                |             |                                                         |                        |
| Adaptación<br>e<br>implementación<br>de<br>un<br>sistema autónomo de bajo<br>coste de monitorización de<br>calidad de agua en tiempo<br>real. | $\mathbf{x}$                         | X                               | X                |             |                                                         |                        |
| Construcción<br>V<br>automatización<br>de<br>un<br>prototipo de invernadero<br>hidropónico.                                                   | $\mathbf{x}$                         | X                               | $\mathbf{X}$     |             |                                                         | X                      |
| Medición de CE y pH para<br>el control de un sistema<br>hidropónico NFT.                                                                      | $\mathbf{x}$                         | X                               | X                | $\mathbf X$ | X                                                       | X                      |

**Tabla 2.4.** Tabla comparativa de dispositivos.

#### <span id="page-26-0"></span>**2.11. Propuesta de dispositivo**

El sistema de medición para esta aplicación contara con un medidor de pH y de CE, los datos obtenidos de las mediciones serán almacenados en una tarjeta SD, para el seguimiento continuo del cultivo.

En los trabajos realizados se puede evidenciar que todo el tiempo necesitaban de un computador, por lo que, en el presente trabajo se implementara una visualización local y además se realizaran diferentes acciones sin necesidad de un computador.

Para mayor comodidad, la plataforma de desarrollo podrá comunicarse con otros dispositivos mediante comunicación i2C para tomar diferentes acciones de control, para este caso se utilizó un dosificador el cual ayudará a mantener las mediciones en valores adecuados. Para probar el dispositivo se construyó un módulo hidropónico tradicional para probar el funcionamiento del dispositivo.

## **CAPÍTULO III**

#### **3 Diseño y construcción**

#### <span id="page-27-2"></span><span id="page-27-1"></span><span id="page-27-0"></span>**3.1. Desarrollo del hardware**

#### <span id="page-27-3"></span>**3.1.1. Diagrama de bloques.**

Después de haber realizado una revisión literaria de los distintos dispositivos existentes para hidroponía, se propone la siguiente solución:

El sistema de la figura 3.1 adquiere información de dos sensores (pH y CE), los datos obtenidos son procesados y filtrados mediante la tarjeta de procesamiento, para luego ser enviado al interfaz HMI y a una salida I2C para su posterior uso en la parte de control de los distintos actuadores.

Además, el prototipo registra el pH y la CE con hora y fecha los cuales son obtenidos del reloj externo de otro dispositivo para mantener un control más ordenado de la producción.

![](_page_27_Figure_7.jpeg)

<span id="page-27-4"></span>**Figura 3.1.** Diagrama de conexión del sistema de medición.

#### <span id="page-28-0"></span>**3.1.2. Selección de tarjeta de desarrollo.**

Por la aplicación existen 2 tipos de tarjetas, las de uso industrial y las utilizadas para proyectos académicos o más conocidas como no industriales, pero las 2 cumplen la misma función que es estar compuesta por algún microcontrolador o microprocesador [17]

La diferencia entre una tarjeta industrial y una no industrial radica en que la tarjeta de desarrollo industrial requiere de mayor durabilidad, resistencia, mayor velocidad de procesamiento ya que todo el tiempo va a estar sometida a condiciones extremas. Por lo tanto, para el presente trabajo se requiere una tarjeta no industrial debido a que es un prototipo de prueba. En la tabla 3.1 se muestra las características de diferentes tarjetas no industriales.

<span id="page-28-1"></span>![](_page_28_Picture_240.jpeg)

<span id="page-28-2"></span>

| Características             | Arduino nano [18] | Arduino uno [19] | <b>Raspberry pi 3</b> [20] |
|-----------------------------|-------------------|------------------|----------------------------|
| Microcontrolador            | ATmega328         | ATmega328P       |                            |
| Tensión de funcionamiento   | 5V                | 5V               | 5V                         |
| Voltaje de entrada          | $7-12V$           | $7-12V$          | 5V                         |
| Voltaje de entrada (límite) | $6-20V$           | $6-20V$          | 5V                         |
| Digital pines I/O           | 6                 | 6                | 26                         |
| PWM digital pines I/O       | 6                 | 6                | S <sub>1</sub>             |
| Pines de entrada analógica  | 6                 | 8                | $\overline{0}$             |
| Corriente DC por Pin I/O    | 20mA              | 40mA             | $3.3 \text{ mA}$           |
| Corriente DC para Pin 3.3 V | 60mA              | 60mA             | 3.3mA                      |
| Memoria flash               | 32KB              | 32KB             | $1$ Gb                     |
| <b>EEPROM</b>               | 1KB ATmega328     | 1KBATmega328P    |                            |
| Velocidad de reloj          | 16 MHz            | <b>16 MHz</b>    | $1.2$ GHz                  |
| Longitud                    | 68.6 mm           | 43.2 mm          | 85.6                       |
| Anchura                     | 53.4 mm           | 18.5 mm          | 56.5                       |
| Peso                        | 25 g              | 5g               | 50 g                       |
| Wifi                        | no                | no               | <sub>Si</sub>              |
| Ethernet                    | no                | no               | si                         |
| Bluetooth                   | no                | no               | S <sub>1</sub>             |

**Tabla 3.1.** Características de tarjetas de desarrollo

#### <span id="page-29-0"></span>*3.1.2.2. Valoración de criterios para selección de tarjeta de desarrollo.*

Las autoras del trabajo de grado [21] realizaron la selección de criterios en base la técnica de la matriz de priorización la cual asigna 10 puntos si cumple, cinco si cumple regularmente y cero si no cumple; por lo tanto, la tarjeta de desarrollo se seleccionó en base a dichos parámetros.

Después de una revisión de las diferentes características de las tarjetas de desarrollo no industriales como se observa en la tabla 3.1, se eligió utilizar el Arduino nano ya que tiene la puntuación más alta de la tabla 3.2, cumple con las características necesarias para esta aplicación como son: los pines de entrada y salida son suficientes, compatible con gran número de dispositivos (lcd, sensores) además de un costo bajo y un tamaño pequeño el cual nos permitió que el dispositivo no ocupe mucho espacio.

<span id="page-29-1"></span>![](_page_29_Picture_161.jpeg)

**Tabla 3.2.** Criterios de Selección de tarjetas de desarrollo.

#### <span id="page-30-0"></span>**3.1.3. Selección de sensor de conductividad eléctrica.**

El sensor de CE mide la cantidad de corriente eléctrica que un material puede transportar. Se puede utilizar para obtener una medición de la conductividad en una solución acuosa en el campo o en el laboratorio. [22]

Un sensor industrial puede estar sumergido todo el tiempo a diferencia de uno no industrial, pero es suficiente uno no industrial ya que cumple con las funciones básicas para aplicarlo en un módulo hidropónico de pruebas.

En la siguiente sección se realizará una revisión de las distintas características de los sensores de conductividad no industriales.

#### <span id="page-30-1"></span>*3.1.3.1. Características de sensores de conductividad eléctrica comerciales.*

<span id="page-30-3"></span>

| <b>Especificaciones</b>  | EC/pH                     | <b>DFR0300.</b> [24] | <b>Conductivity Probe</b> |
|--------------------------|---------------------------|----------------------|---------------------------|
|                          | <b>Transmitters.</b> [23] |                      | $K$ 1.0. [25]             |
|                          |                           |                      |                           |
| Precisión                | 2%                        | 5%                   | 2%                        |
| Rango de                 | $0-5000$ uS/cm            | 0-20000 $\mu$ Sm/cm  | 5-200000 uSm/cm           |
| funcionamiento           |                           |                      |                           |
| Tiempo de respuesta      |                           |                      | 1 seg                     |
| Calibración              | N <sub>0</sub>            | S <sub>1</sub>       | $\overline{S1}$           |
| Acondicionador           | No                        | Sİ.                  | no                        |
| Temperatura              | 40 °C                     | $0-40$ °C            | $1-110$ °C                |
| Longitud del cable       | 1 <sub>m</sub>            | $1 \text{ m}$        | 1 <sub>m</sub>            |
| Constante de celda $(k)$ | 1k                        | 1k                   | 1 <sup>k</sup>            |
| Conector sonda           | 4 cables                  | <b>BNC</b>           | <b>BNC</b>                |
| Costo                    | \$29.95                   | \$86.90              | \$139.00                  |

**Tabla 3.3.** Características de sensores de CE comerciales.

#### <span id="page-30-2"></span>*3.1.3.2. Valoración de criterios para selección de sensor de conductividad eléctrica.*

En la investigación de [26] utilizaron el sensor [25] , el cual tiene las características más óptimas para utilizar en esta aplicación pero el precio es muy elevado, por lo tanto, para estas investigación se tomará en cuenta un sensor con características similares pero que tenga un precio accesible.

<span id="page-31-1"></span>

| <b>Especificaciones</b>    | EC/pH<br><b>Transmitter</b><br>s. [23] | <b>DFR0300.</b><br>$[24]$ | Conductivity<br><b>Probe K 1.0.</b> [25] |
|----------------------------|----------------------------------------|---------------------------|------------------------------------------|
| Precisión                  | 10                                     | 5                         | 10                                       |
| Rango de<br>funcionamiento | 10                                     | 10                        | 10                                       |
| Tiempo de respuesta        | $\boldsymbol{0}$                       | 0                         | 5                                        |
| Calibración                | 0                                      | 10                        | 10                                       |
| Acondicionador             | 0                                      | 10                        |                                          |
| Temperatura                | 10                                     | 10                        | 10                                       |
| Longitud del cable         | 10                                     | 10                        | 10                                       |
| Conector sonda             | 0                                      | 10                        | 10                                       |
| Disponibilidad             | $\overline{0}$                         | 0                         | 0                                        |
| Costo                      | 10                                     | 5                         | 0                                        |
| Total                      | 50                                     | 70                        | 65                                       |

**Tabla 3.4.** Criterios de Selección de sensores de CE.

10 cumple

5 cumple regularmente

0 no cumple

Según los resultados obtenidos por la valoración de criterios se ha seleccionado el sensor DFR0300 no industrial, se muestra en la figura 3.2, el cual no es el más barato, pero es el que más se adapta a la aplicación y cumple con el rango adecuado de medición que es 1.5 a 3 mS/cm.

<span id="page-31-0"></span>![](_page_31_Picture_7.jpeg)

**Figura 3.2.** Sensor de conductividad Dfr0300.

#### <span id="page-32-0"></span>**3.1.4. Selección de sensor de pH.**

El sensor permite medir el nivel de acidez de una sustancia para luego determinar la calidad de

agua (ácido o básico), la medición del electrodo varía entre valores de 0 a 14. [27, p. 40]

A continuación, se muestran las características de los sensores para luego proceder a determinar cuál es el sensor más indicado para la ampliación.

#### <span id="page-32-3"></span><span id="page-32-1"></span>*3.1.4.1. Características de Sensores de pH comerciales.*

| <b>Especificaciones</b> | <b>Sensor pH cooking</b> | Gravity:            | <b>Sensor pH</b> |
|-------------------------|--------------------------|---------------------|------------------|
|                         | hacks. $[28]$            | Analog pH           | 4502C. [30]      |
|                         |                          | <b>Sensor.</b> [29] |                  |
| Precisión               | 0.017                    | 0.1                 | 0.1              |
| Rango de                | $0-14$                   | $0 - 14$            | $0-14$           |
| funcionamiento          |                          |                     |                  |
| Tiempo de respuesta     | $<1$ min                 | $<1$ min            | $<1$ min         |
| Calibración             | N <sub>0</sub>           | no                  | no               |
| Acondicionador          | N <sub>o</sub>           | S <sub>1</sub>      | Sİ.              |
| Temperatura             | $0-80$ °C                | $0-60$ °C           | $0-50$ °C        |
| Longitud del cable      |                          | 2m                  | 1 <sub>m</sub>   |
| Conector sonda          | <b>BNC</b>               | <b>BNC</b>          | <b>BNC</b>       |
| Costo                   | \$21                     | \$56.95             | \$48             |

**Tabla 3.5.** Características de sensores de pH comerciales.

#### *3.1.4.2. Valoración de criterios para selección de sensor de pH.*

<span id="page-32-2"></span>En el trabajo de grado [26] se utilizó el sensor [28] el cual no estaba disponible en el país, sugieren que se debe conocer los rangos adecuados para la variable pH, por lo cual en el presente trabajo se tomara en consideración la disponibilidad y el rango adecuado.

<span id="page-33-1"></span>

| <b>Especificaciones</b>    | <b>Sensor pH</b><br>cooking<br><b>hacks.</b> [28] | Gravity:<br>Analog pH<br><b>Sensor.</b> [29] | <b>Sensor pH</b><br>4502C. [30] |
|----------------------------|---------------------------------------------------|----------------------------------------------|---------------------------------|
| Precisión                  | 10                                                | 10                                           | 10                              |
| Rango de<br>funcionamiento | 10                                                | 10                                           | 10                              |
| Tiempo de respuesta        | 10                                                | 10                                           | 10                              |
| Calibración                | 10                                                | 10                                           | 10                              |
| Acondicionador             |                                                   | 10                                           | 10                              |
| Temperatura                | 10                                                | 10                                           | 10                              |
| Longitud del cable         |                                                   | 10                                           |                                 |
| Conector sonda             | 10                                                | 10                                           | 10                              |
| Disponibilidad             | 0                                                 | 0                                            | 10                              |
| Costo                      | 10                                                |                                              |                                 |
| Total                      | 70                                                | 80                                           | 90                              |

**Tabla 3.6.** Criterios de Selección de sensor de pH.

10 cumple

5 cumple regularmente

0 no cumple

El sensor con más alta valoración es el sensor de pH no industrial de la figura 3.3, ya que cumple con casi todas las especificaciones propuestas, se puede observar en la tabla 3.6, además, el precio del sensor es accesible, cumple con el rango necesario para esta aplicación y se puede adquirir en el país el cual es un punto muy importante.

<span id="page-33-0"></span>![](_page_33_Picture_6.jpeg)

**Figura 3.3.** Sensor de pH 4502C.

#### <span id="page-34-0"></span>**3.1.5. Comunicación entre tarjetas de desarrollo.**

La tarjeta de desarrollo Arduino cuenta con varios buses de comunicación de las cuales se ha seleccionado la comunicación I2C por varios motivos, los cuales se detalla a continuación:

- Usa solo 2 cables uno para el reloj (SCL) y otro para el dato (SDA). Esto significa que el maestro y el esclavo envían datos por el mismo cable.
- No utiliza selección de esclavo sino direccionamiento.
- La comunicación I2C es muy utilizada en la industria para la comunicación entre microcontroladores. [31]
- No tiene limitaciones de velocidad ya que el maestro es capaz de ponerse el maestro en modo de espera
- Dispone de mecanismos para confirmar que la señal haya llegado. [32]
- Puede tener varios maestros y hasta 128 esclavos [33]

#### <span id="page-34-1"></span>**3.2. Desarrollo del software**

En esta parte de la investigación se describe los algoritmos implementados en la programación tanto de sensor de CE como el de pH.

#### **PROGRAMACIÓN DE LA TARJETA DE DESARROLLO.**

La figura 3.4 muestra el flujograma implementado en el dispositivo, el cual comienza cuando los dos electrodos estén conectados en el dispositivo. Verificada esa condición, procede a buscar datos de calibración guardados en la memoria EEPRO. Al no encontrar coloca un uno en la constante de calibración. A continuación, lee los valores de la CE y el pH suministrados de los sensores para luego aplicar un sistema de filtrado de señal en las mediciones del pH, y CE.

Luego de aplicar el filtro en las mediciones el programa, procede a enviar los datos de la CE y el pH a diferentes buses de comunicación y a recibir datos para su posterior calibración.

![](_page_35_Figure_2.jpeg)

<span id="page-35-0"></span>**Figura 3.4.** Diagrama de flujo de la programación del sistema.
#### **3.2.1. Parámetros para la programación del sensor CE.**

#### • **Ecuación de la CE.**

Para encontrar la conductividad eléctrica se procede a aplicar las siguientes formulas las cuales fueron obtenidos del sitio web oficial del sensor.

$$
CE = \frac{1000 * voltage}{RES * CEREF}
$$

**Ecuación 3.1.** Ecuación de la conductividad eléctrica. [29]

Donde:

 $CE =$  conductividad eléctrica sin calibración

Voltaje = voltaje del electrodo

RES = resistencia interna del electrodo 820 ohm. [29]

CEREF= conductividad eléctrica de referencia, depende del circuito generador de señal. En este sensor es de 200 mS/cm. [29]

#### • **Calibración del sensor.**

La calibración del sensor depende de 2 sustancias estándar de CE 1.413 mS/cm y 12.88 mS/cm las cuales con la ayuda de la Ecuación 3.11, se calcula una constante que se multiplica por la medición de CE para así obtener una medición más real.

> $K=$  $RES * CEREF * compEC solution$ 1000 \* voltaje

**Ecuación 3.2.** Constante de calibración. [29]

Donde:

K = constante de calibración de CE.

RES = resistencia interna del electrodo. [29]

compECsolution= solución de calibración estándar 1.413 o 12.88 mS/cm

CEREF = conductividad eléctrica de referencia. [29]

Voltaje = voltaje del electrodo.

La siguiente Ecuación es complementaria para obtener la conductividad eléctrica calibrada por lo cual se necesita de los resultados de las ecuaciones 3.1 y 3.2.

 $CEcalibrado = CE * K$ 

**Ecuación 3.3.** Conductividad eléctrica calibrada. [29]

Donde:

 $CE = Conductividad eléctrica sin calibración.$ 

 $K =$ Constante de calibración.

CEcalibrado = Conductividad eléctrica calibrada

## • **TRATAMIENTO DIGITAL DE DATOS DEL SENSOR CE.**

Un tratamiento digital adecuado de los datos permite obtener señales deseadas con el menor ruido posible, por lo cual, se procederá a recopilar características y evaluar los filtros para así elegir el más adecuado.

#### *3.2.1.1. Filtro FIR.*

A continuación, se analizó la respuesta del filtro FIR con respecto a un valor determinado.

En la figura 3.5. A, B, C, D se muestran 2 señales, la azul representa la medición sin filtro y la tomate la medición aplicando el filtro FIR; las pruebas se realizaron con el electrodo de CE sumergido en una solución (agua destilada) la cual tiene una conductividad eléctrica cercanos a 0.5 uS/cm [34].

los valores de la frecuencia de corte (Fc) y frecuencia de muestreo (Fs) se obtuvieron heurísticamente debido a que los fabricantes de los sensores no proporcionaban esa información.

los valores heurísticos que se tomaron fueron:

Figura 3.5. A: Fc=60 Hz y Fs= 1000 Hz

Figura 3.5. B: Fc=500 Hz y Fs= 10000 Hz

Figura 3.5. C: Fc=1000, Hz Fs= 10000 Hz.

Figura 3.5. D: Fc=10000 Hz y Fs= 100000 Hz,

Pero como se puede observar en las figuras 3.5. se obtuvieron los mismos valores con la diferencia de que están retrasadas, esto quiere decir que no está filtrando los datos que ingresan al sistema por lo tanto no es correcto aplicar el filtro FIR.

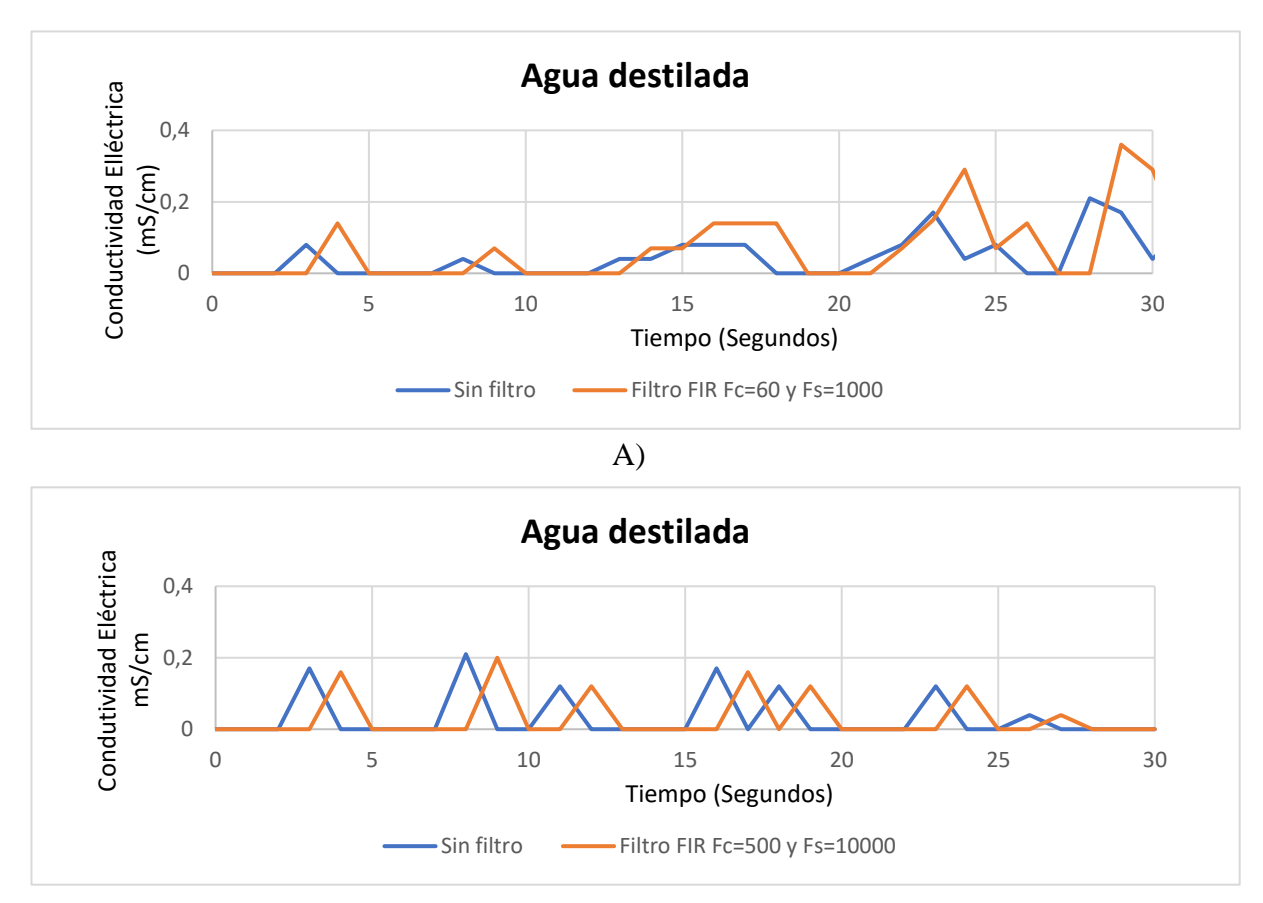

B)

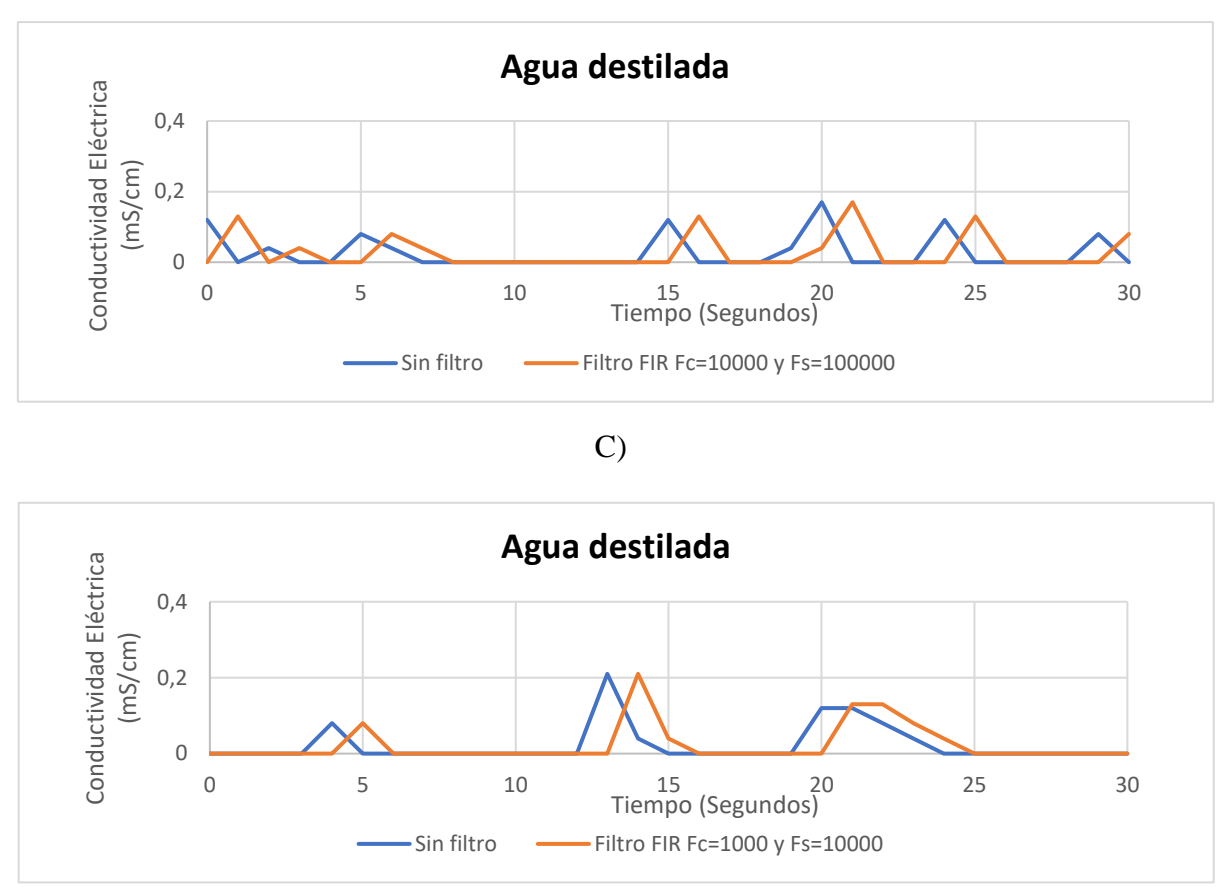

D)

**Figura 3.5.** Respuesta del sensor ante el filtro FIR.

## *3.2.1.2. Filtro IIR.*

Al igual que el filtro FIIR es necesaria de una frecuencia de muestreo y una frecuencia de corte los cuales no se tiene, por lo cual se procede a tomar valores heurísticos.

Figura 3.6 A se utilizó una Fc=60 y Hz Fs= 1000Hz

Figura 3.6 B se utilizó una Fc=1000 Hz y Fs= 10000Hz

Figura 3.6 C se utilizó una Fc=500 Hz y Fs= 10000Hz

Figura 3.6 D se utilizó una Fc=60 Hz y Fs= 1000Hz.

En las 4 formas de la Figura 3.6 se observa que el filtro IIR no cumple con su función de filtro, además se puede visualizar que la señal es modificada, esto se debe a que no se halló un valor que se asemeje al valor óptimo, por lo tanto, este filtro no es el indicado.

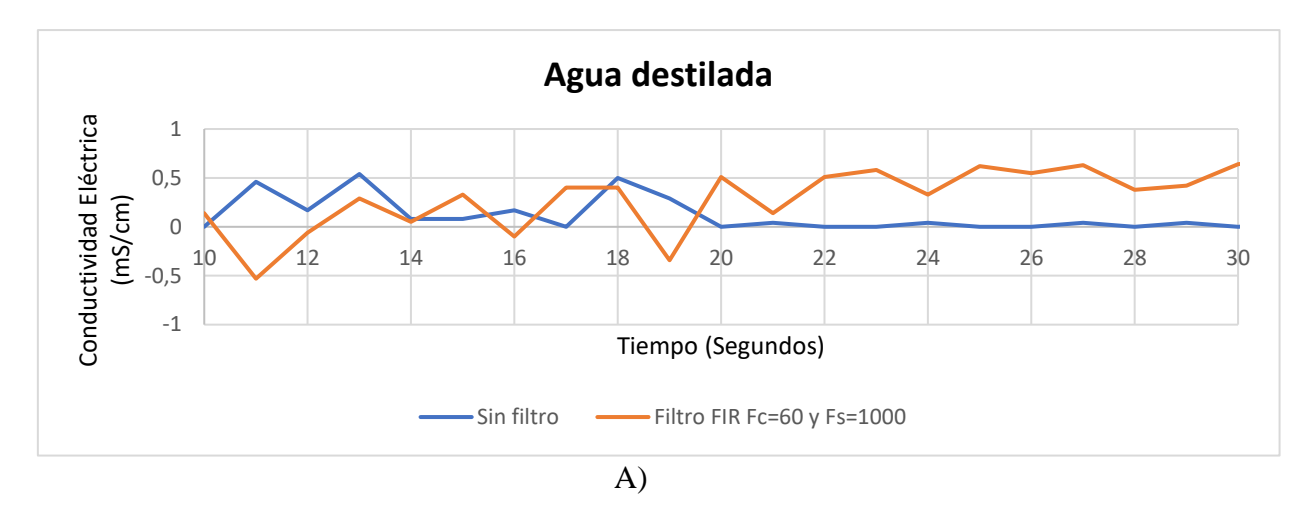

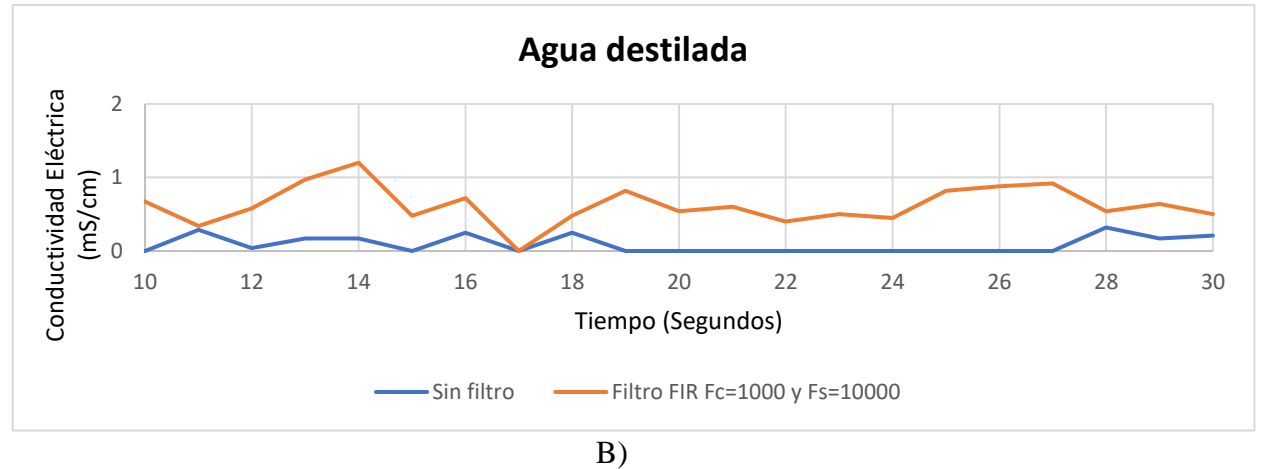

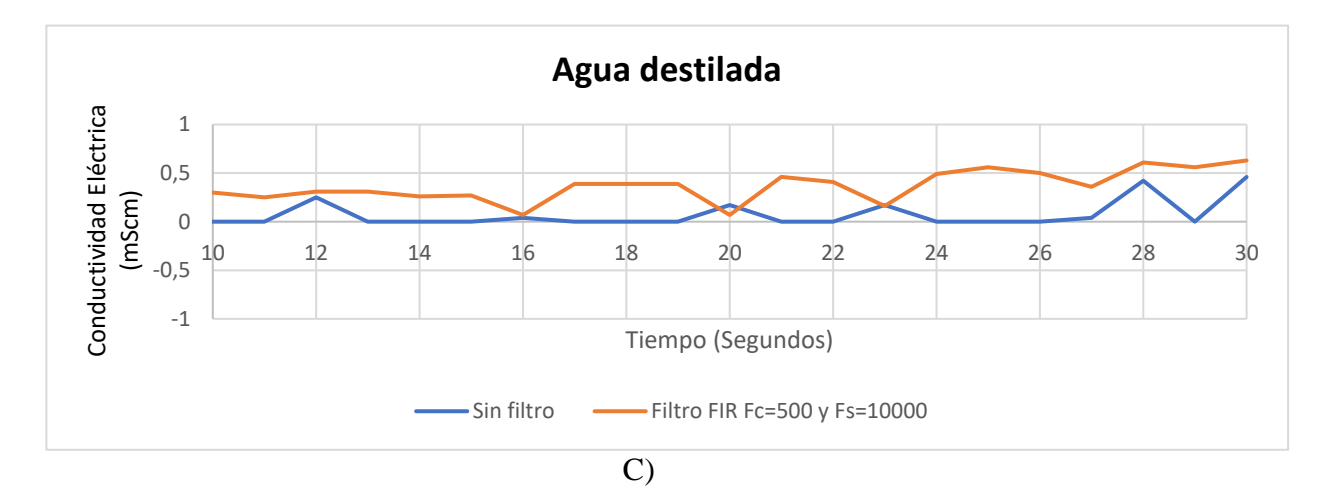

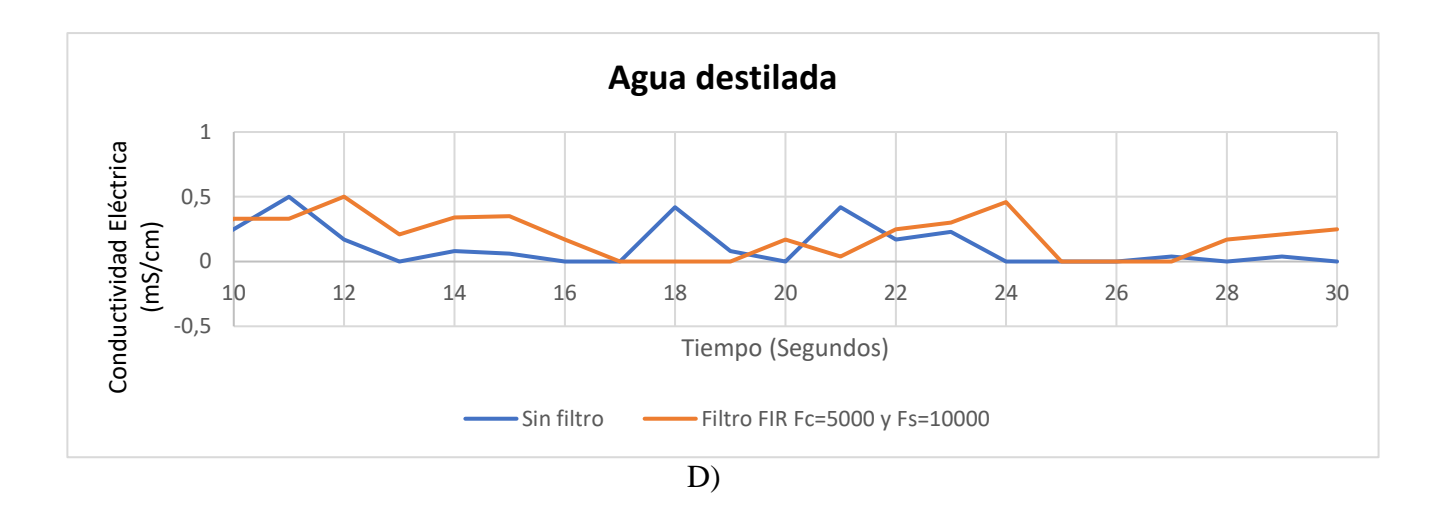

**Figura 3.6.** Respuesta del sensor ante el filtro IIR.

# *3.2.1.3. Filtro de Kalman.*

Es un filtro recursivo que incorpora toda la información que se le suministra para obtener un filtrado óptimo de manera que minimice el error cuadrático medio, corre en tiempo real usando únicamente mediciones de entrada actuales por lo cual no consume muchos recursos del microcontrolador. [34]

Según [35] , para su implementación es necesario:

- Conocimiento del sistema a tratar, así como de las mediciones obtenidas a través de los sensores.

- Ruido presente, incertidumbre e información sobre el error.
- Condiciones iniciales.

### **Implementación del filtro de Kalman.**

El filtro de Kalman combina la dinámica del sistema con la información de los sensores para lograr una mejor estimación de los valores. A continuación, se presenta el funcionamiento del filtro.

#### **a) Modelo de sistema.**

La dinámica del sistema se expresa como:

$$
X_k = A x_{k-1} + B u_k + W_{k-1}
$$

#### **Ecuación 3.4.** Modelo del sistema.

La información de los sensores se expresa:

$$
Z_k = Hx_k + V_k
$$

**Ecuación 3.5.** Valor observado.

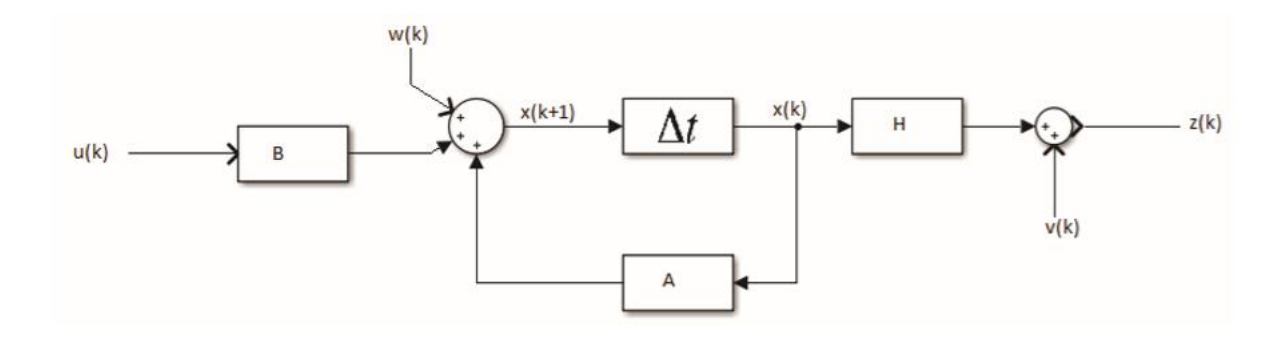

**Figura 3.7.** Diagrama de bloques del modelo del sistema. [36]

 $x_k$  = conductividad eléctrica.

 $X_{k-1}$  = estado anterior.

 $U_k$  = Señal de entrada al sistema.

Wk−1 = perturbación en el proceso.

 $V_k$  = ruido de medición.

 $Z_k$  = valor observado.

A, B, H = Matrices que definen la dinámica del sistema.

Donde:

 $A = 1$ 

# $B = 0$

# $W_{k-1} = 0$

Debido a que no hay Señal de entrada al proceso  $b = 0$ , por lo cual consideramos la perturbación nula W<sub>k−1</sub> = 0. [35]

la ecuación queda de la siguiente forma:

 $X_k = X_{k-1}$ 

**Ecuación 3.6.** Modelo del sistema simplificado.

# **b) Algoritmo de Kalman.**

Luego de obtener las ecuaciones del modelo del sistema en el apartado anterior y comprender el diagrama de flujo de la figura 3.7, se procede a la implementación del algoritmo de Kalman.

Consta de dos etapas [35] y [36]:

## - **Predicción.**

Se tiene el estado actual del sistema y un mapeo de la progresión del sistema en función del tiempo.

$$
\widehat{X}_{k^-} = A\widehat{x}_{k-1} + Bu_k
$$

# **Ecuación 3.7.** Ecuación Pronostico el estado.

Donde:

 $A = 1$ 

 $B = 0$ 

 $\hat{x}_{k-}$  = Conductividad Eléctrica.

$$
P_{k^-}=AP_{k-1}{}^{\underline{a}T}+Q
$$

#### **Ecuación 3.8.** Pronostica la covarianza del error.

P<sup>k</sup> se inicializa como matriz identidad.

Q se detalla en el siguiente apartado.

#### - **Corrección**

Se combinan las mediciones y observaciones de las variables a tratar en nuestro sistema, con los valores reales medidos.

Dadas las ecuaciones:

$$
K_{K} = P_{K} - H^{T}(HP_{k} - H^{T} + R)^{-1}
$$
**Ecuación 3.9.** Cálculo de la ganancia de Kalman.

H es la relación entre medidas y el estado del sistema, el estado a medir es una sola, por lo tanto, H=1

R se detalla en el siguiente apartado.

$$
\widehat{X}_K = \widehat{x}_{K^-} + K_k(Z_k - H\widehat{x}_{K^-})
$$

**Ecuación 3.10.** Actualiza la estimación con la medida del sensor.

 $P_{K} = (I - K_{k}H)P_{K}$ -)

**Ecuación 3.11.** Actualiza la covarianza del error.

 $Z_k$  es la medición de la conductividad eléctrica

 $I =$  matriz identidad

En la figura 3.8 se puede apreciar el resumen del funcionamiento del filtro de Kalman el cual comienza el ciclo con valores iniciales para luego entrar a la fase de actualización de tiempo (predicción) en donde proyecta hacia adelante (en el tiempo) el estimador de estado actual y el estimador de covarianza para obtener estimadores a priori para el siguiente paso en el tiempo. Luego pasa a la fase corrección, dichas ecuaciones son las responsables de incorporar una nueva medición en el estimador a priori para obtener un estimador a posteriori mejorado. [37]

En [37, p. 10] menciona que las ecuaciones de actualización en el tiempo se pueden ver como ecuaciones predictoras; mientras que, las ecuaciones de actualización de medida se pueden ver como ecuaciones correctoras.

De esta manera se realiza varias veces el ciclo infinito obteniendo mediciones más confiables.

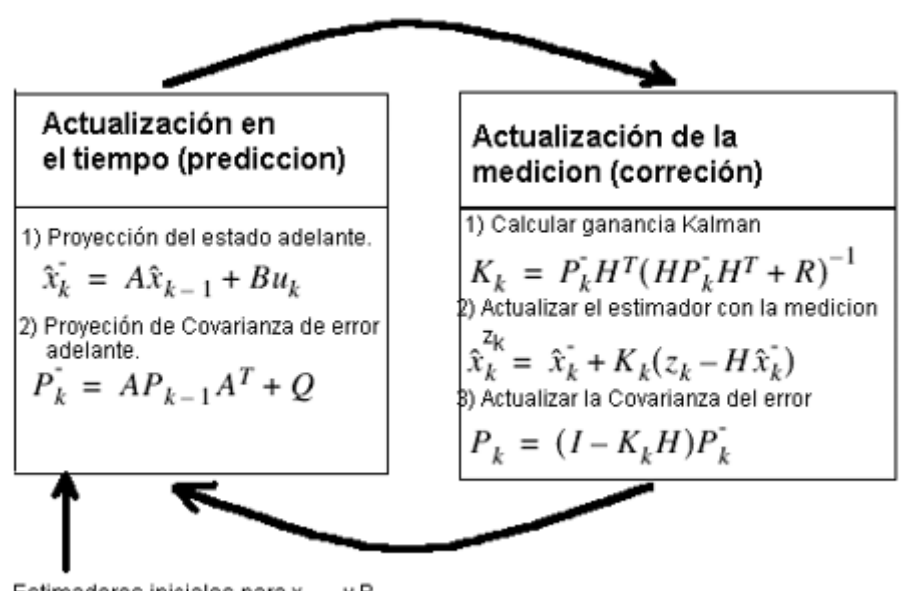

Estimadores iniciales para x<sub>k-1</sub> y P<sub>k-1</sub> **Figura 3.8.** Resumen de funcionamiento del Algoritmo de Kalman. [37]

#### **Parámetros Q y R del filtro**

Los parámetros Q y R son de gran importancia en el filtro de Kalman ya que representan las perturbaciones del sistema y de la medición. A continuación, se detalla cómo se obtuvo los diferentes parámetros.

#### **Cálculo de parámetros Q y R para el sensor de conductividad**

El parámetro R se obtuvo mediante la toma de mediciones del sensor de CE sumergido en la solución estándar de calibración de 1.413ms/cm y calculando la covarianza del ruido presente en Excel, dando como resultado R= 0.00102389.

El cálculo del parámetro Q es más complicado ya que se necesita observar de forma directa el proceso a estimar [35]. En procesos que no son complejos puede arrojar buenos resultados, por lo cual, el valor se determinó mediante diversas pruebas realizadas (heurísticamente).

En la figura 3.9 A, B, C, D se puede observar la respuesta del sensor sumergido en la solución estándar de calibración 1.413 ms/cm, la línea azul representa la medición sin filtro y la línea naranja la medición con filtro de Kalman; en cada caso varia la respuesta de filtro al cambiar el parámetro Q.

Al igual que los anteriores filtros se tomaron valores heurísticos para evaluar el desempeño del filtro. En la figura 3.9 A se tomó un valor de Q de 0.1, en la figura 3.9 B se tomó un valor de Q de 0.01. en la figura 3.9 C se tomó un valor de Q de 0.001, en la figura 3.9 D se tomó un valor de Q de 0.0001.

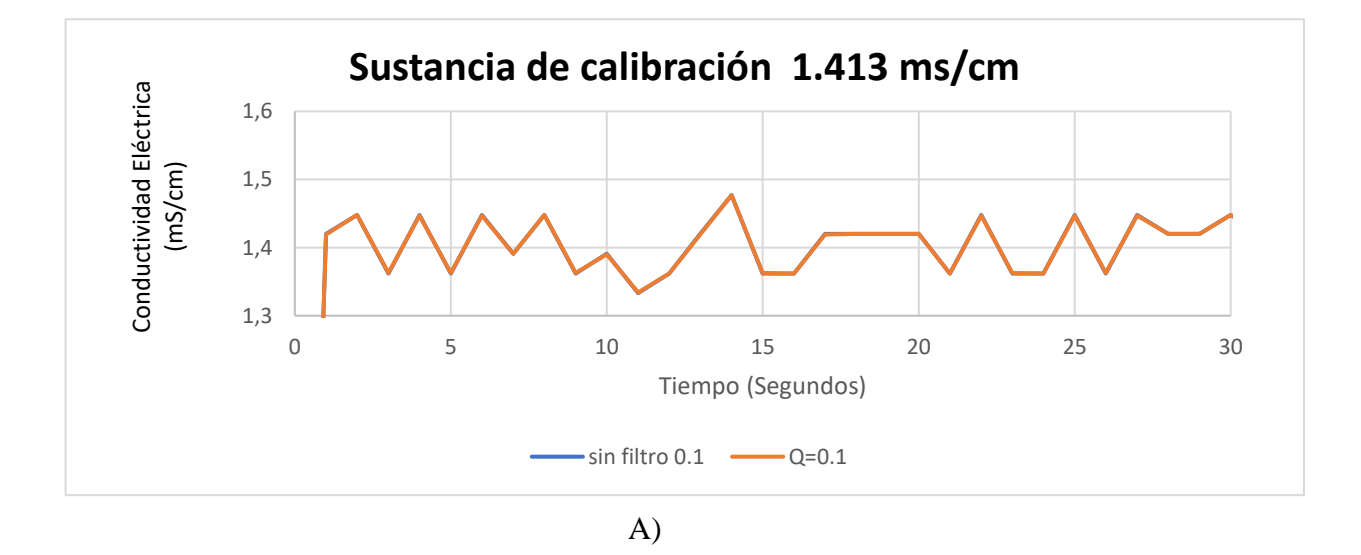

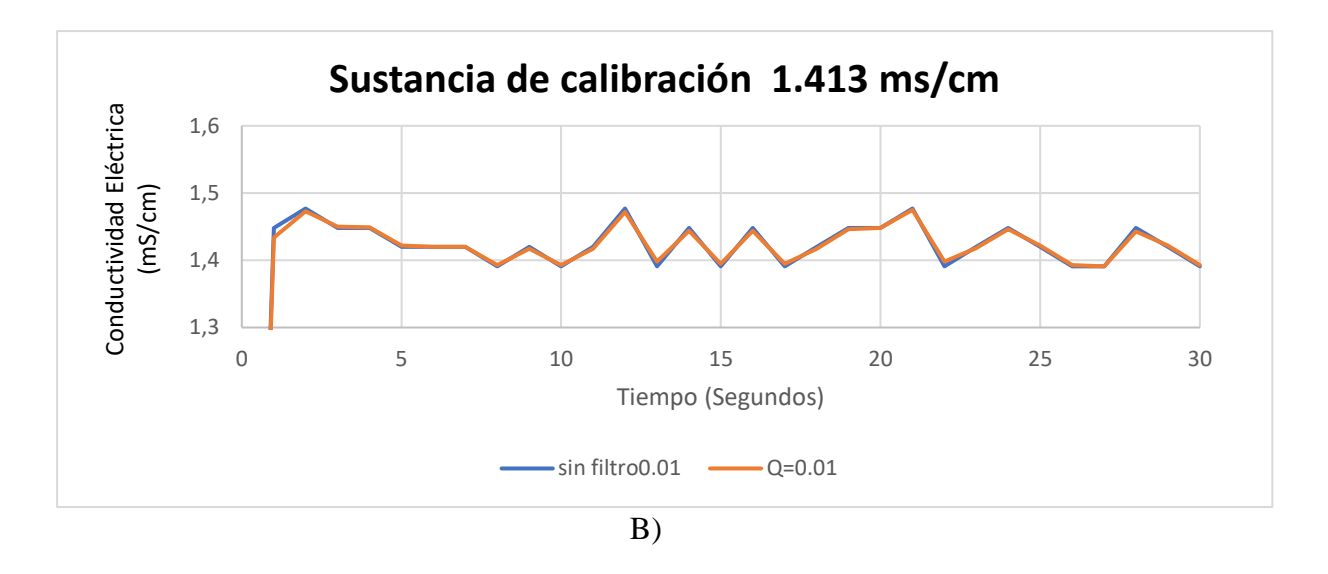

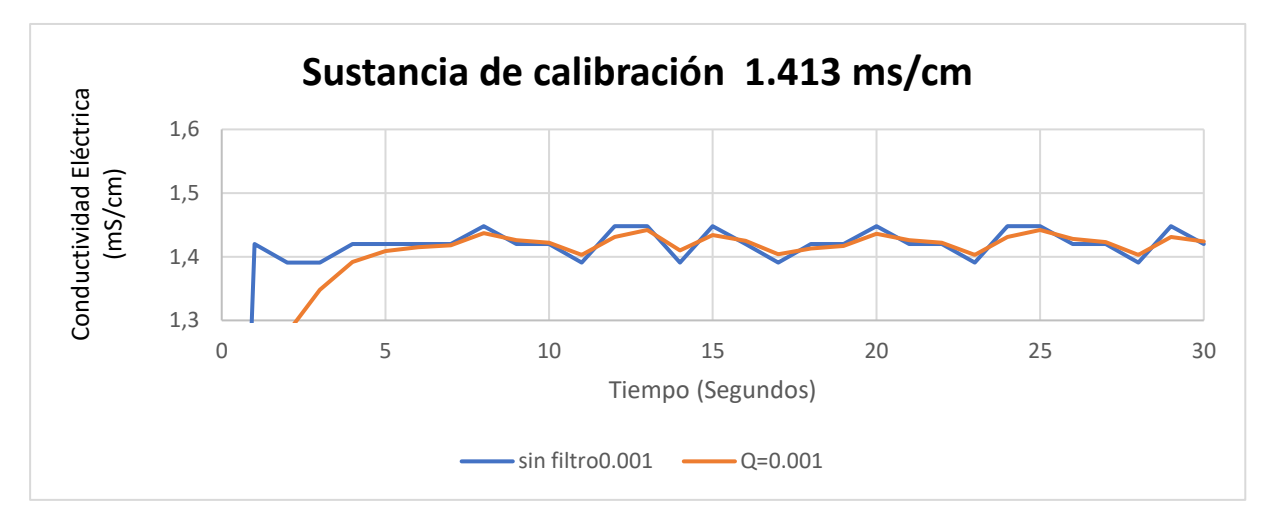

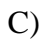

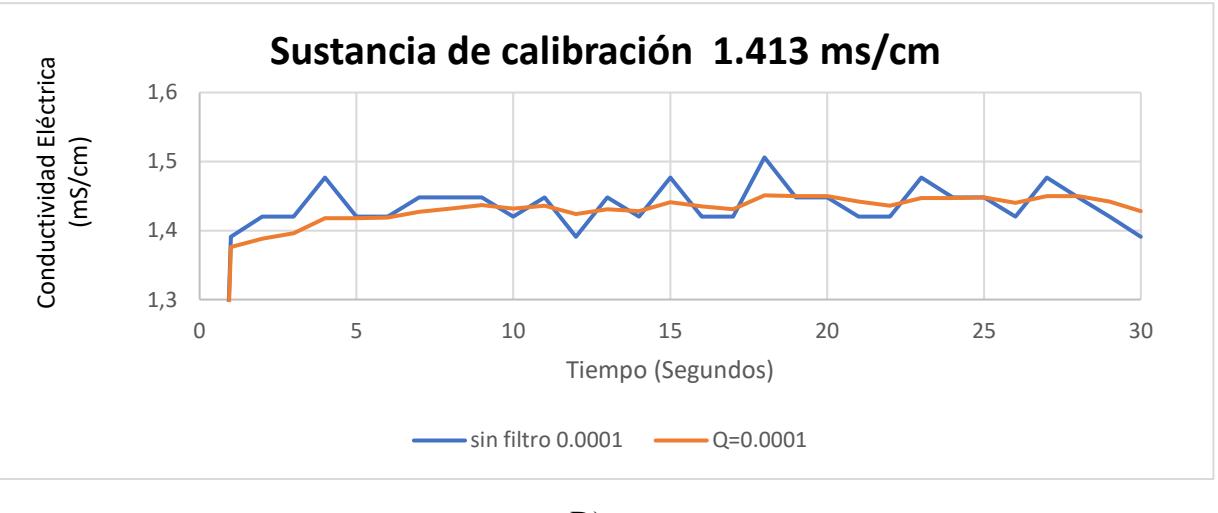

D)

**Figura 3.9.** Respuesta del filtro a diferentes valores de Q para el sensor CE.

Después de implementar el programa con distintos valores de Q se llegó a determinar que la gráfica 3.9 D es donde los valores de la medición tienden a generar una gráfica casi lineal. Esto quiere decir que los valores se acercan con más frecuencia al valor de la solución por lo tanto se puede decir que el filtro de Kalman está filtrando la señal de entrada de una manera adecuada.

### **Error cuadrático medio (RMSE).**

El error cuadrático medio mide la cantidad de error que hay entre dos conjuntos de datos. En otras palabras, indica cuan cerca están los puntos de datos observados de los valores predichos del modelo. Además, tiene la propiedad útil de estar en las mismas unidades que la variable de respuesta. [38]

El error cuadrático medio este dado por la ecuación:

$$
RMSE = \sqrt{\frac{1}{N} \sum (Valor \; \text{estimado} - Valor \; \text{medido})^2}
$$

**Ecuación 3.12.** Error cuadrático medio de la raíz. [36, p. 28]

#### **Error cuadrático medio del sensor de conductividad eléctrica.**

Con la ayuda de la ecuación 3.13 se procede a evaluar los filtros con los diferentes valores de Q y se obtuvieron los siguientes resultados presentados en la tabla 3.7.

| Parámetros   | RMSE (mS/cm) |
|--------------|--------------|
| Sin filtro   | 0.05145976   |
| $Q = 0.1$    | 0.02936723   |
| $Q = 0.01$   | 0.0282760    |
| $Q = 0.001$  | 0.0262248    |
| $Q = 0.0001$ | 0.02242476   |
|              |              |

**Tabla 3.7.** Resultados de los errores cuadráticos medios al variar Q del sensor CE.

En [39] se menciona que, cuanto más pequeño es un valor RMSE, más cercanos son los valores medidos y estimados, por lo que se procede comparar el valor de  $Q = 0.0001$ , RMSE = 0.02242476 el cual es uno de los errores más bajos de las pruebas realizadas con el error de la medición sin filtro que es 0.05145976 llegando a la conclusión que el error al aplicar el filtro de Kalman es más reducido que el RMSE de la medición sin filtro por lo tanto se procede a utilizar dicho valor Q en la programación del dispositivo.

## **SELECCIÓN DEL FILTRO DIGITAL**

A diferencia del filtro FIR e IIR, el filtro de Kalman no requiere de una frecuencia de corte, ni de una frecuencia de muestreo específica debido a que se basa en la característica del ruido permitiendo filtrar en todo el espectro de frecuencias. Además, sus ecuaciones solo dependen de una muestra anterior y la muestra presente lo que permite un ahorro considerable de memoria a la hora de ser implementado y su fácil programación lo hacen muy atractivo logrando así un filtrado óptimo de la señal de salida. [40]

Por todos los motivos expuestos anteriormente, el filtro de Kalman es el más adecuado para implementar en el dispositivo.

#### **3.2.2. Parámetros para la programación del sensor de pH.**

#### • **Ecuación para el cálculo del pH**

En [41] se menciona que el sensor de pH es un sensor lineal. Esto quiere decir que con 2 puntos que conozcamos se puede obtener cualquier punto de la misma recta. En este caso se tienen los valores de las sustancias estándar que se utiliza para calibrar pH 7.01 y pH 4.01 las cuales proporcionan valores en volteos de 2.86 V y 3.46 V, estos datos servirán para posteriormente obtener la gráfica y la ecuación de la recta.

Al graficar en Excel se obtiene la figura 3.10 y también la ecuación 3.14:

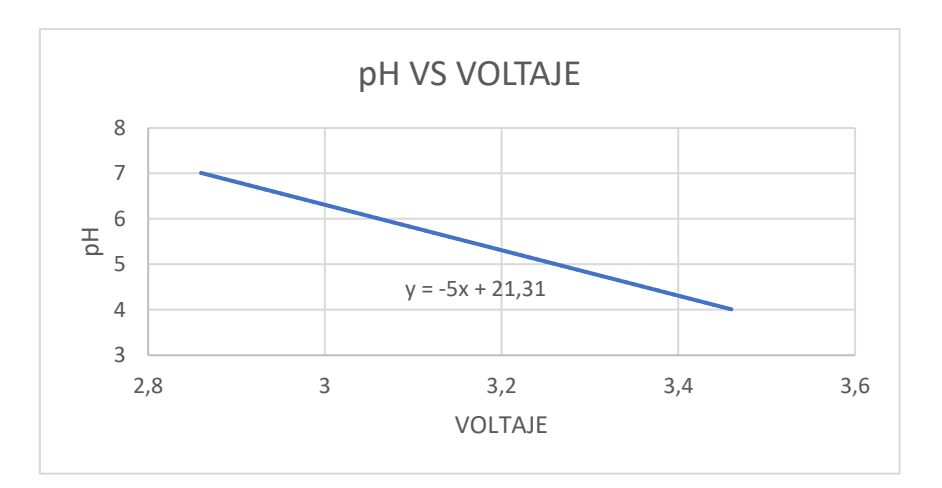

**Figura 3.10.** pH con respecto al voltaje.

La ecuación 3.13 describe el comportamiento del sensor al variar el voltaje la cual será utilizada en la programación del dispositivo.

$$
pH = -5 * voltagepH + 21.31
$$

**Ecuación 3.13.** pH en función del voltaje.

## • **Calibración del sensor de pH**

La calibración para este sensor es más sencilla debido a que el acondicionador cuenta con un potenciómetro el cual permite variar el voltaje y ajustar hasta conseguir la medición de las sustancias estándares.

# • **Cálculo de parámetros Q y R para el sensor de pH**

El cálculo de R se obtuvo de la varianza entre las mediciones del sensor de pH y un valor de referencia. Para este caso se utilizó la sustancia estándar de calibración de pH 4.01 el cual dio como resultado  $R = 0.0193292$ .

El cálculo de Q se detalló anteriormente, por lo tanto se aplicó el mismo principio y se obtuvieron los siguientes resultados:

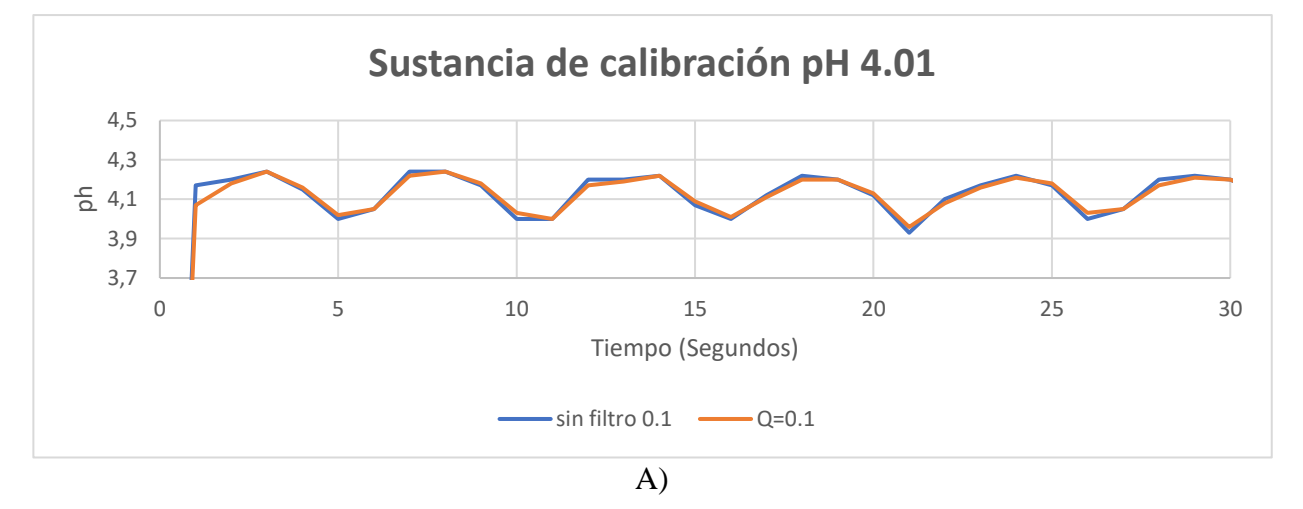

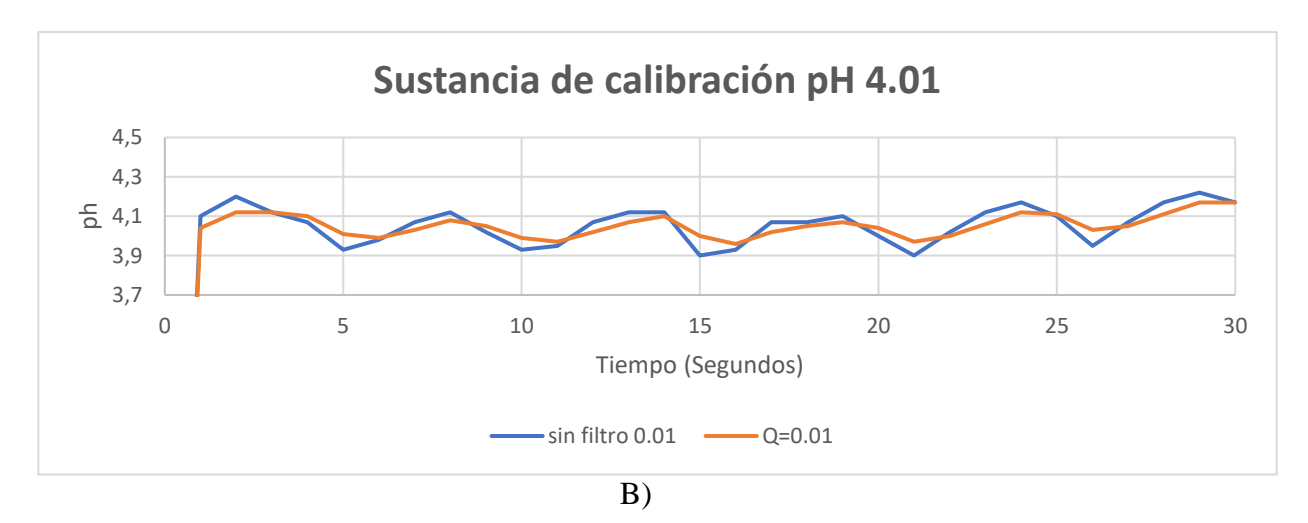

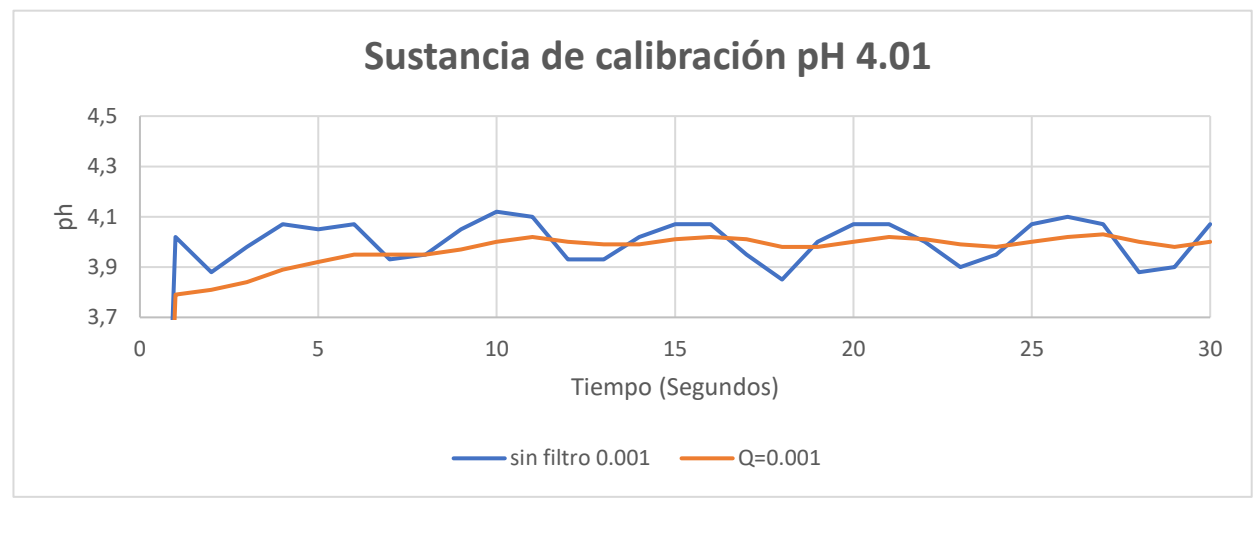

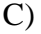

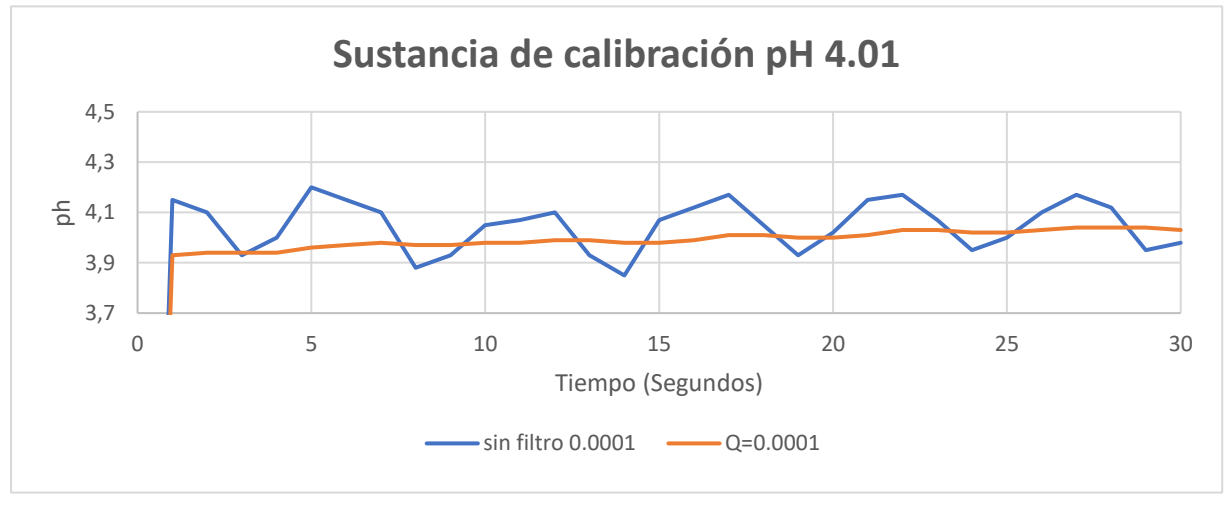

D)

**Figura 3.11.** Respuesta del filtro a diferentes valores de Q para el sensor pH.

En la figura 3.11 A, se utilizó un valor de Q=0.1, en la figura 3.11 B, se utilizó un valor de Q=0.01, en la figura 3.11 C, se utilizó un valor de Q=0.001 y en la en la figura 3.11 D, se utilizó un valor de Q=0.0001.

Cómo se puede observar en la figura 3.11 D, es cuando el filtro tiene un desempeño eficiente debido a que las mediciones se estabiliza y marca un valor casi constante con respecto a la señal de entrada del sensor de pH y por lo tanto es el valor adecuado.

## **Error cuadrático medio del Sensor de pH.**

Luego de haber evaluado el error cuadrático medio del sensor CE se procede a aplicar el mismo principio para el sensor de pH, donde se obtuvieron los siguientes resultados:

| <b>Parámetros</b> | <b>RMSE</b> |
|-------------------|-------------|
| Sin filtro        | 0.28415929  |
| $Q = 0.1$         | 0.11595603  |
| $Q = 0.01$        | 0.07356358  |
| $Q = 0.001$       | 0.04650484  |
| $Q = 0.0001$      | 0.03206712  |
|                   |             |

**Tabla 3.8.** Resultados del error cuadrático medio al variar Q del sensor de pH.

Al observar la tabla 3.8, cuando  $Q = 0.0001$ , se tiene un error cuadrático medio de 0.03206712, como en el caso anterior, se compara con el RMSE de la medición sin filtro que es de 0.28415929. Se puede concluir que el error del filtro cuando  $Q = 0.0001$  es más reducido que el error de la medición sin filtro, por lo tanto, se puede decir que el valor de Q=0.0001 es el más adecuado.

#### **3.2.3. Programación para almacenar datos.**

Los datos del pH y la CE serán almacenados en una tarjeta de memoria SD externa debido a que el sistema tiene que estar prendido todo el tiempo. A continuación, se presenta el siguiente algoritmo de programación.

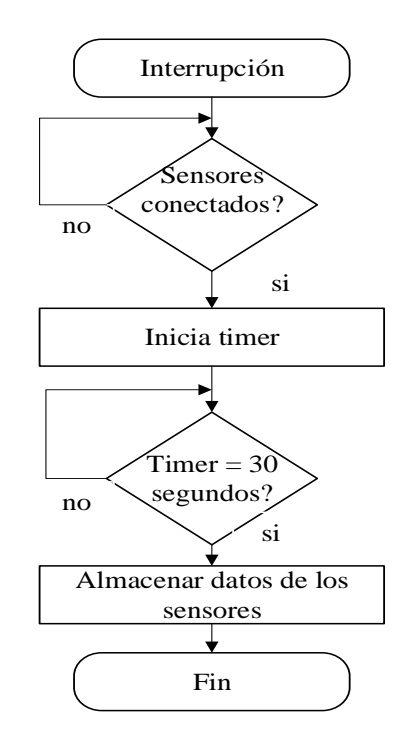

**Figura 3.12.** Flujograma del almacenamiento de datos.

En la figura 3.12 se observa un diagrama de flujo que describe el procedimiento para el almacenamiento de datos; Comienza con una interrupción por software para asegurar el tiempo de toma de datos, luego comprueba que los sensores estén enviando valores diferentes a cero. Cumplido dicha condición, procede almacenar los datos en la secuencia: fecha, hora, pH y CE cada que el timer llegue a 30 segundos.

Cabe recalcar que cuando se quiten los sensores de la sustancia, los valores de la medición se hacen 0, por lo cual no guarda ningún dato.

## **3.3. Desarrollo de interfaz informático**

El interfaz se realizará en LabVIEW por varios motivos:

- Es uno de los softwares más utilizados a nivel de ingeniería.
- Su programación gráfica lo hace más interactivo y fácil.
- La universidad posee la licencia del software.
- Tiene la facilidad de comunicarse con varias tarjetas de desarrollo.

# **Comunicación de la tarjeta de desarrollo con LabVIEW.**

Para la comunicación se utiliza VISA, el cual es un complemento de LabVIEW, el cual permite la comunicación de la tarjeta con el software mediante bus serial; todo el proceso se detalla en el siguiente diagrama de flujo.

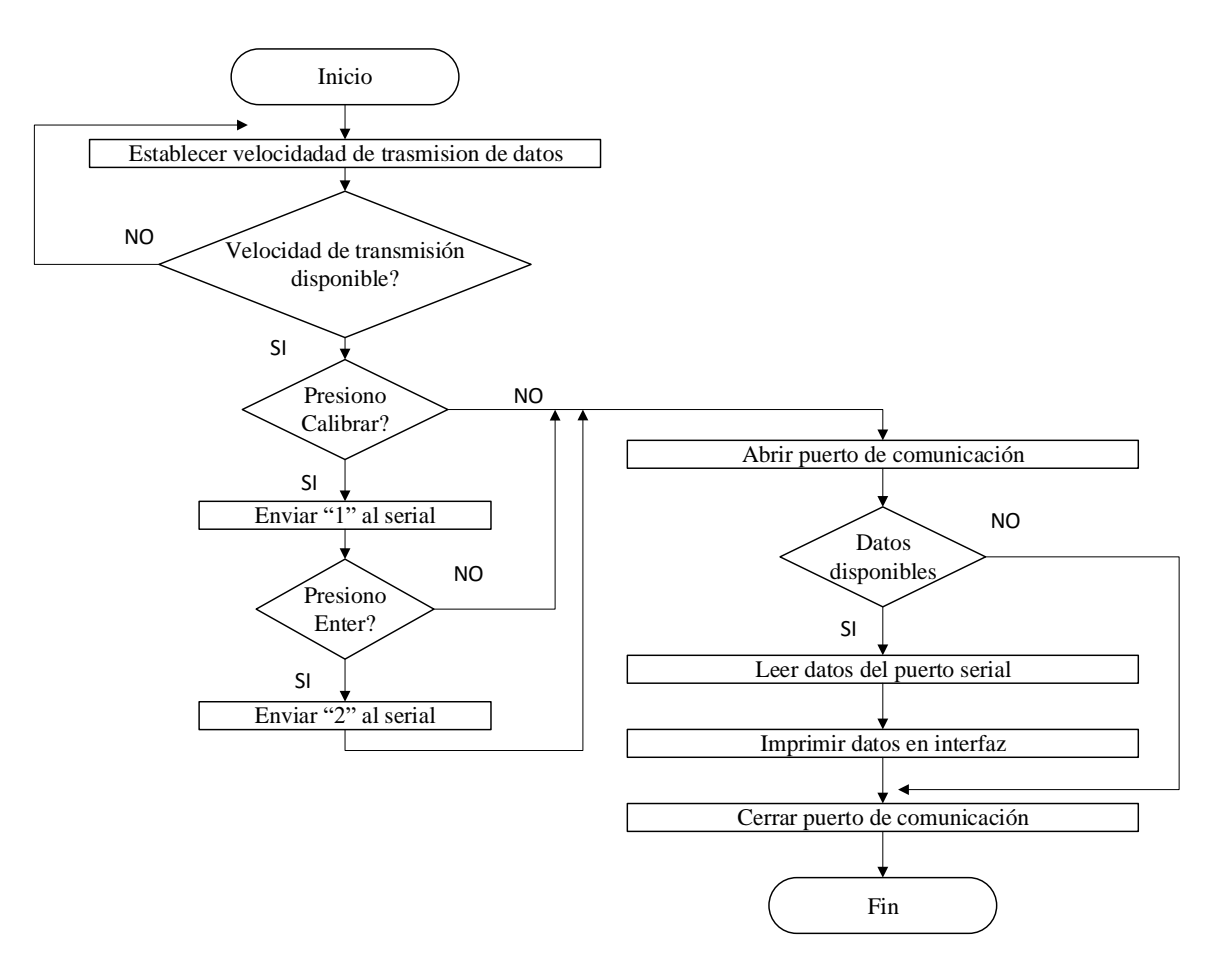

**Figura 3.13.** Diagrama de flujo del interfaz gráfico en LabVIEW.

El programa de la figura 3.13. inicia al establecer la velocidad de transferencia de datos, cabe recalcar que la velocidad debe ser la misma que en el programa de la tarjeta de desarrollo; a continuación el microcontrolador lee si ha sido accionado el modo calibración o enter y envía números para su posterior uso en el Arduino, luego de verificar dicha condición abre el puerto de comunicación para validar que haya datos en el serial e imprime en el interfaz y finaliza cerrando el puerto de comunicación.

# **CAPÍTULO IV**

# **4 Pruebas y resultados**

Concluido el desarrollo del hardware y software del sistema de medición, se procede a la etapa de pruebas y resultados para verificar el correcto funcionamiento del dispositivo.

## **4.1. Pruebas de funcionamiento**

En esta etapa se comprueba la funcionalidad del dispositivo de acuerdo con las especificaciones técnicas que se vieron en los anteriores capítulos.

## **4.1.1. Medición de conductividad eléctrica.**

Antes de empezar la medición de la conductividad es importante que el instrumento de medida este correctamente calibrado, después de lo mencionado se procederá a medir la conductividad eléctrica, los valores se muestran en la tabla 4.1.

| $N^{\circ}$ muestra | <b>Valor</b> real<br>(mS/cm) | Valor medido<br>mS/cm | Error<br>absoluto | <b>Error relativo</b> |
|---------------------|------------------------------|-----------------------|-------------------|-----------------------|
|                     | 1.413                        | 1.456                 | 0.04              | 3.04 %                |
| $\overline{2}$      | 1.413                        | 1.397                 | 0.02              | 1.13 %                |
| 3                   | 1.413                        | 1.418                 | 0.00              | 0.35 %                |
| 4                   | 1.413                        | 1.441                 | 0.03              | 1.98 %                |
| 5                   | 1.413                        | 1.452                 | 0.04              | 2.76 %                |
| 6                   | 1.413                        | 1.397                 | 0.02              | 1.13 %                |
| 7                   | 1.413                        | 1.442                 | 0.03              | 2.05 %                |
| 8                   | 1.413                        | 1.437                 | 0.02              | 1.70 %                |
| 9                   | 1.413                        | 1.452                 | 0.04              | 2.76 %                |
| 10                  | 1.413                        | 1.436                 | 0.02              | 1.63 %                |
|                     |                              | <b>PROMEDIO</b>       | 0.03              | 1.85                  |

**Tabla 4.1.** Valores medidos con la sustancia de calibración de 1.413 mS/cm.

Para la primera prueba se tomaron 10 muestras. Los valores medidos se compararon con la solución estándar de 1.413 mS/cm en donde se obtuvo un error absoluto de 0.03 y un error relativo de 1.85%.

Según [5, p. 70] un error relativo aceptable no debe sobrepasar el 10% por lo tanto se tomó en cuenta dicho valor y se puede decir que los valores obtenidos son muy parecidos a los reales.

| $N^{\circ}$ muestra | valor real<br>(mS/cm) | valor medido<br>mS/cm | <b>Error</b><br>absoluto | <b>Error relativo</b> |
|---------------------|-----------------------|-----------------------|--------------------------|-----------------------|
|                     | 12.88                 | 12.801                | 0.079                    | 0.61%                 |
| $\overline{2}$      | 12.88                 | 12.709                | 0.171                    | 1.33 %                |
| 3                   | 12.88                 | 12.854                | 0.026                    | 0.20 %                |
| 4                   | 12.88                 | 12.806                | 0.074                    | 0.57%                 |
| 5                   | 12.88                 | 12.859                | 0.021                    | 0.16 %                |
| 6                   | 12.88                 | 12.705                | 0.175                    | 1.36 %                |
| 7                   | 12.88                 | 12.815                | 0.065                    | 0.50%                 |
| 8                   | 12.88                 | 12.759                | 0.121                    | 0.94 %                |
| 9                   | 12.88                 | 12.432                | 0.448                    | 3.48 %                |
| 10                  | 12.88                 | 12.795                | 0.085                    | 0.66%                 |
|                     |                       | <b>PROMEDIO</b>       | 0.1265                   | 0.98 %                |

**Tabla 4.2.** Valores medidos con la sustancia de calibración de 12.88 mS/cm.

De la misma forma que en la prueba anterior, en esta se procedió a tomar 10 muestras, pero en este caso se utilizó la sustancia de calibración de 12.88 mS/cm, como se puede observar en la tabla 4.2, se obtuvo un error relativo de 0.98% el cual es un valor bajo, concluyendo que es un valor aceptable.

## **4.1.2. Medición de pH.**

En este apartado se verificará el funcionamiento del sensor de pH, cabe recalcar que, para realizar esta prueba, el sensor de pH esta calibrado.

En la tabla 4.3 se observa el valor de las mediciones obtenidas, el valor de referencia y los cálculos de los errores en donde se obtiene un error relativo promedio de 0.72, dicho valor se puede decir con seguridad que oscila cerca del valor real.

| $N^{\circ}$ muestra | valor real | valor<br>medido | Error<br>absoluto | Error<br>relativo |
|---------------------|------------|-----------------|-------------------|-------------------|
|                     | 4.01       | 4.07            | 0.06              | 1.50 %            |
| 2                   | 4.01       | 4.06            | 0.05              | 1.25 %            |
| 3                   | 4.01       | 4.04            | 0.03              | 0.75%             |
| 4                   | 4.01       | 4.02            | 0.01              | 0.25 %            |
| 5                   | 4.01       | 4               | 0.01              | 0.25%             |
| 6                   | 4.01       | 3.98            | 0.03              | 0.75%             |
| 7                   | 4.01       | 3.99            | 0.02              | 0.50%             |
| 8                   | 4.01       | 4.03            | 0.02              | 0.50%             |
| 9                   | 4.01       | 4.05            | 0.04              | 1.00 %            |
| 10                  | 4.01       | 3.99            | 0.02              | 0.50%             |
|                     |            | <b>PROMEDIO</b> | 0.029             | 0.72%             |

**Tabla 4.3.** Valores de medición pH solución 4.01

En la tabla 4.4 se puede observar un valor bajo del error promedio, lo que quiere decir que los valores al medir valores altos de pH son aceptables y no se alejan de los valores reales.

| $N^{\circ}$ muestra | valor real | valor medido | <b>Error</b><br>absoluto | <b>Error</b><br>relativo |
|---------------------|------------|--------------|--------------------------|--------------------------|
| 1                   | 7.01       | 7.05         | 0.04                     | 0.57                     |
| $\overline{2}$      | 7.01       | 7.07         | 0.06                     | 0.86                     |
| 3                   | 7.01       | 7.08         | 0.07                     | 1.00                     |
| 4                   | 7.01       | 7.1          | 0.09                     | 1.28                     |
| 5                   | 7.01       | 7.06         | 0.05                     | 0.71                     |
| 6                   | 7.01       | 7.08         | 0.07                     | 1.00                     |
| 7                   | 7.01       | 7.09         | 0.08                     | 1.14                     |
| 8                   | 7.01       | 7.07         | 0.06                     | 0.86                     |
| 9                   | 7.01       | 7.11         | 0.1                      | 1.43                     |
| 10                  | 7.01       | 7.09         | 0.08                     | 1.14                     |
|                     |            | PROMEDIO     | 0.07                     | 1.00                     |

**Tabla 4.4.** Valores de medición pH solución 7.01

#### **4.1.3. Medición de las 2 variables simultáneamente.**

En la experimentación uno se midió con los dos electrodos (CE y pH) sumergidos en el mismo recipiente, pero los valores de pH se elevaron a valores de pH = 23.79, mostrando mediciones erróneas, por lo cual se procedió a medir con una sola sonda (pH) en la cual se obtuvo valores normales (6.84), se realizó una nueva prueba en la cual se volvió a colocar los dos electrodos en el mismo recipiente y se tuvo el mismo error.

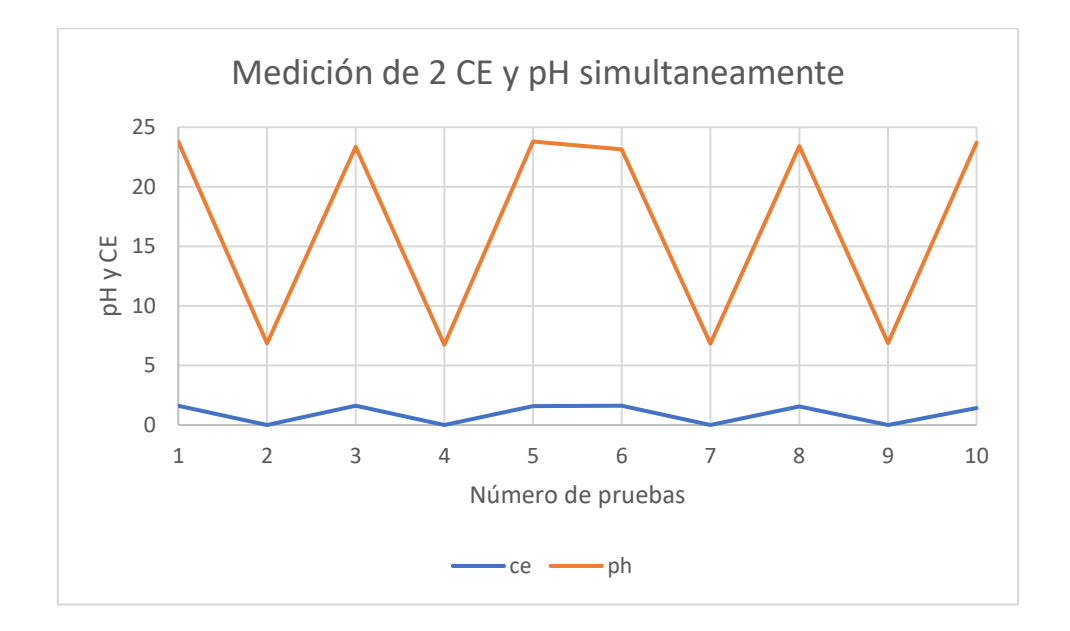

**Figura 4.1***.* Mediciones con 2 electrodos simultáneos.

En [42] menciona que el sensor de pH y el sensor CE no pueden ser colocados en la misma solución, esto surge por la señal de salida de la sonda de conductividad, si se requiere tomar mediciones simultaneas se puede conectar las sondas en diferentes interfaces. Por lo tanto, la siguiente prueba consiste probar los 2 sensores en interfaces diferentes.

La figura 4.2 muestra los resultados de la experimentación 2. La prueba consistió conectar dos sondas en diferentes tarjetas de desarrollo, en la primera prueba solo se conectó el sensor de pH en el cual las mediciones eran normales, pero en la segunda prueba en la que se colocaron las dos sondas en el mismo recipiente se tuvo el mismo problema manifestado anteriormente. Por lo tanto, se tomará en consideración otra recomendación de [42] en la cual menciona que se puede tomar las mediciones en recipientes separados.

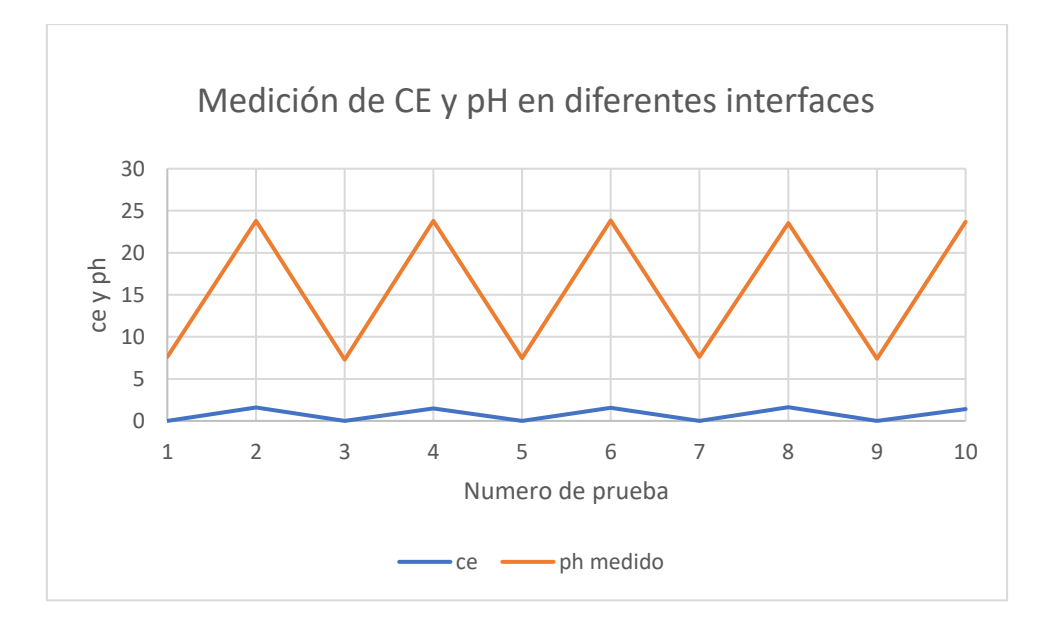

**Figura 4.2.** Mediciones con 2 electrodos simultáneos en diferentes interfaces.

#### **4.1.4. Almacenamiento de datos.**

Los valores de las mediciones se registraron en un archivo con extensión CSV para representar datos en forma de tabla y además facilitar su apertura en Excel. El registro se puede apreciar en la siguiente tabla:

| prueba         | <b>Hora y Fecha</b> | <b>CE</b> | pH   | estado   |
|----------------|---------------------|-----------|------|----------|
|                | 30/01/2020 16:01    | 1.72      | 6.1  | correcto |
| $\overline{2}$ | 01/01/2020 14:13    | 1.76      | 6.3  | correcto |
| 3              | 02/01/2020 10:25    | 1.63      | 6.05 | correcto |
| 4              | 03/01/2020 15:45    | 1.79      | 6.09 | correcto |
| 5              | 04/01/2020 17:11    | 1.68      | 6.92 | correcto |
| 6              | 05/01/2020 13:34    | 1.70      | 6.88 | correcto |
| 7              | 06/01/2020 11:02    | 1.61      | 6.99 | correcto |

**Tabla 4.5.** Registro de medición en la tarjeta SD

En la tabla 4.5 se puede apreciar 5 columnas: N°, fecha hora, CE, pH y estado, las cuales fueron rellenadas solo cuando los electrodos estuvieron conectados al sistema de medición.

Se procedió a la toma diaria de datos en siete días y horas diferentes los valores de CE y pH, los cuales fueron registrados según el programa propuesto.

## **4.1.5. Comunicación i2c entre tarjetas de desarrollo.**

Para realizar este apartado es necesario que las 2 tarjetas estén conectadas físicamente por cables. La prueba consistió en enviar los datos de CE y pH de una tarjeta de desarrollo a otra, este proceso se puede comprobar en la tabla 4.6:

|                | Tiempo   Variable  | tarjeta de<br>desarollo1 (esclavo) | tarjeta de desarrollo<br>$2$ (maestro) | <b>Estado</b> |
|----------------|--------------------|------------------------------------|----------------------------------------|---------------|
|                |                    |                                    |                                        |               |
|                | СE                 | Envía                              | Recibe                                 | Correcto      |
| 1              | pH                 | Envía                              | Recibe                                 | Correcto      |
|                | calibración        | Recibe                             | Envía                                  | Correcto      |
|                | CE                 | Envía                              | Recibe                                 | Correcto      |
| $\overline{2}$ | pH                 | Envía                              | Recibe                                 | Correcto      |
|                | calibración Recibe |                                    | Envía                                  | Correcto      |
|                | <b>CE</b>          | Envía                              | Recibe                                 | Correcto      |
| 3              | pH                 | Envía                              | Recibe                                 | Correcto      |
|                | calibración Recibe |                                    | Envía                                  | Correcto      |

**Tabla 4.6.** Verificación de comunicación I2C

La tarjeta 1 envía valores de pH y CE a la tarjeta 2, observando que transferencia de datos es el correcto. De la misma manera envía datos de calibración desde la tarjeta 2 a la tarjeta 1 correctamente; de todas las pruebas que se realizó se obtuvo los valores esperados, por lo tanto la comunicación I2C entre las 2 tarjetas es correcta.

#### **4.1.6. Prototipo hidropónico NFT.**

En esta parte de la investigación se implementó un prototipo hidropónico NFT ya que es un sistema óptimo a ser automatizado [43], para así demostrar el funcionamiento del sistema de medición el cual consistía en cultivar 18 lechugas de la variedad crespa, se utilizó esta variedad de hortaliza debido a que tiene bajo consumo de agua, bajo consumo de nutrientes y un periodo corto de cultivo.

#### **4.2. Resultados obtenidos**

#### **4.2.1. Resultados de la medición de la CE.**

Después de haber concluido el cultivo se procede a analizar los resultados obtenidos del sistema de medición (CE).

Las mediciones fueron en periodos irregulares debido a que en [44] manifestaba que se lo debe realizar una vez a la semana, aplicando esta recomendación se observó que el cultivo no se desarrollaba de una forma adecuada, por lo que se experimentó y se lo realizó en periodos más pequeños (2 veces a la semana) durante 6 semanas, mejorando así el crecimiento de la planta.

En la figura 4.3 se puede observar que las mediciones estuvieron dentro del rango adecuado, excepto de la medición 8, ya que dicha medición estaba marcando 1 mS/cm que es un valor crítico, por lo que se decidió a cambiar la sustancia nutritiva a una nueva y se observó un cambio brusco de 1.04 a 1.6 mS/cm.

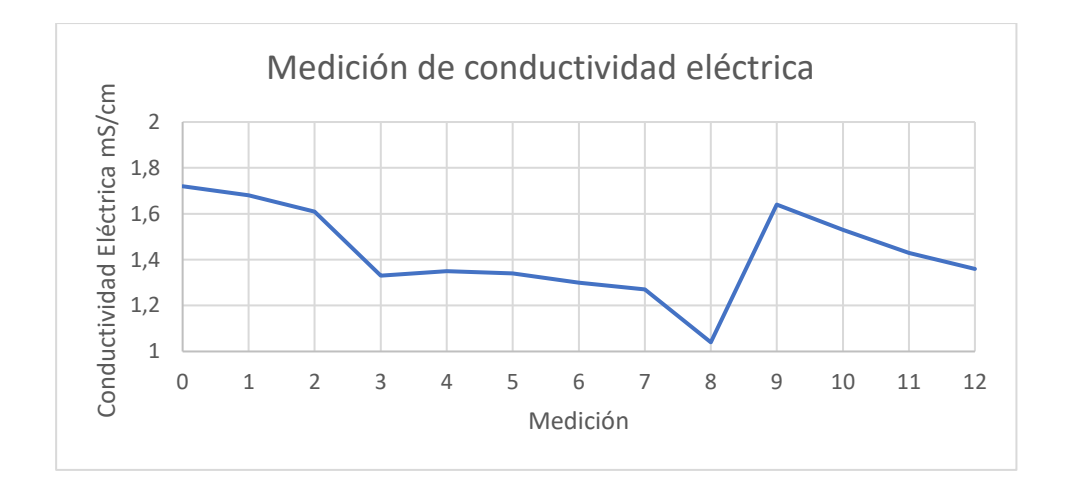

**Figura 4.3.** Comportamiento de la conductividad eléctrica a lo largo de todo el cultivo.

## **4.2.2. Resultados de la medición de pH.**

A continuación, se muestra el análisis de los datos de pH obtenidos del sistema de medición a lo largo de todo el proceso de cultivo.

Al igual que la CE, las mediciones se tomaron 2 veces a la semana y como se puede observar en la figura 4.4. la mayor parte de las mediciones oscilan entre 5.5 y 7.5 lo cual quiere decir que están dentro del rango adecuado para el crecimiento de la planta, para el caso de que sobrepase el valor máximo se tiene que colocar ácido cítrico para su estabilización, como fue en nuestro experimento.

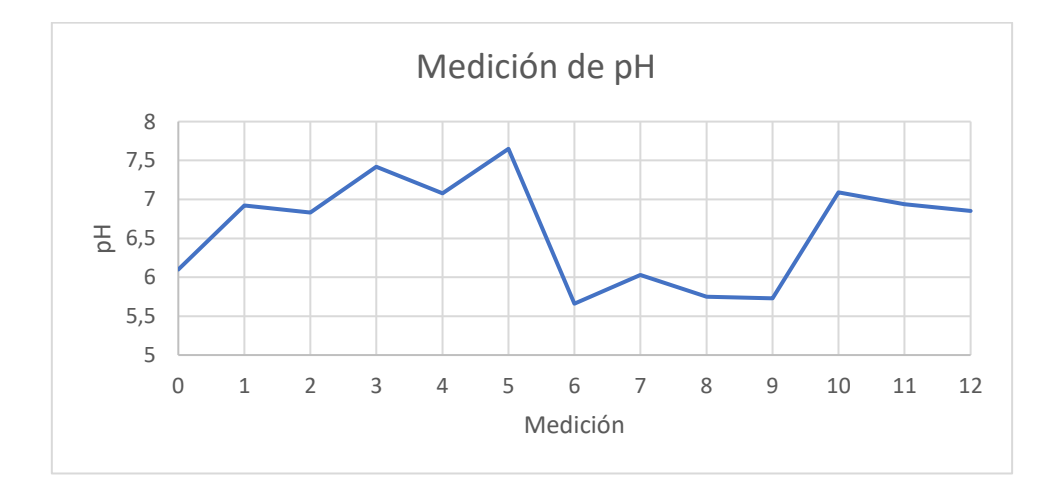

**Figura 4.4.** Comportamiento del pH a lo largo del cultivo.

En la figura 4.4. se aprecia un cambio brusco en la medición 5, esto se da ya que la medición estaba al límite por lo cual se procedió a bajar el pH con la ayuda del dosificador. El dispositivo dosificador detecta el pH alto y dosifica ácido cítrico para bajar el pH y mantener en valores adecuados, se tomó esta acción para reutilizar la solución nutritiva.

También se puede evidenciar otro cambio brusco en la medición 9 lo cual se produjo por modificaciones en la relación de la sustancia nutritiva.

## **4.2.3. Resultados del prototipo hidropónico.**

Se realizaron varias correcciones de CE y pH a lo largo de todo el cultivo en la cual fueron necesarias varias mediciones, tal como se indicó en al apartado anterior. Además, los valores estuvieron dentro del rango adecuado por lo cual en la figura 4.5 se puede observar que las plantas crecieron favorablemente, por lo tanto, se puede decir que el sistema cumple con la función para el cual fue diseñado.

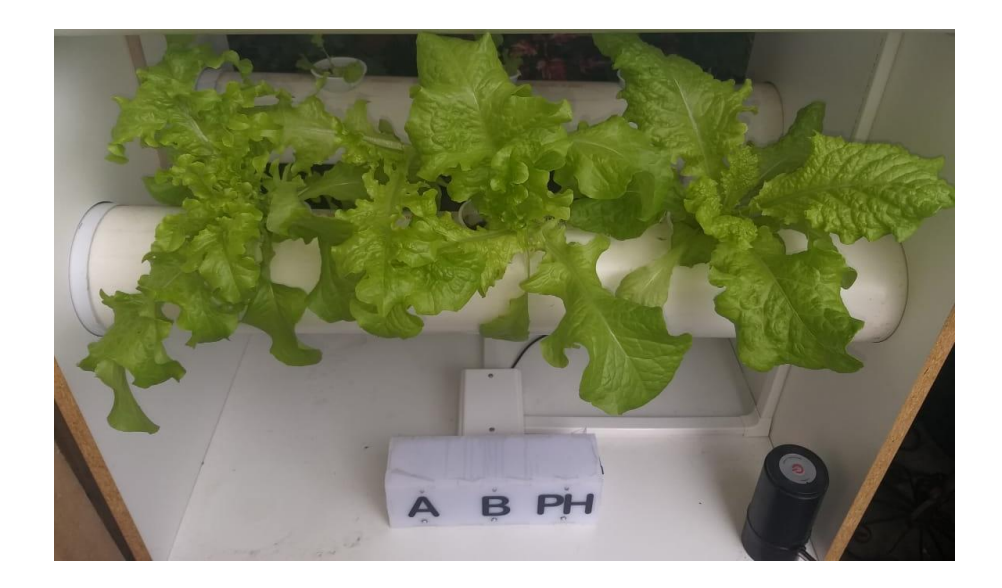

**Figura 4.5.** Resultado del Experimento de Cultivo de lechugas en el sistema hidropónico.

A continuación, se detalla la solución nutritiva usada en el experimento:

| <b>RECURSOS</b>                                | <b>CANTIDAD</b>           |
|------------------------------------------------|---------------------------|
| Agua                                           | 30 litros                 |
| Sustancia nutritiva A<br>Sustancia nutritiva B | 150ml<br>90 <sub>ml</sub> |
| Ácido cítrico                                  | 5ml                       |

**Tabla 4.7.** Recursos nutritivos consumidos en el cultivo.

La solución fue conformada por: 15 litros de agua, 75 ml de sustancia A y 45 ml de sustancia B, dicha sustancia fue sustituida por una nueva con la misma concentración de sale en dos ocasiones debido a que en el tanque colector empezaron a desarrollarse algas.

# **4.2.4. Costos de fabricación.**

A continuación, se muestra la tabla 4.8 en donde se detalla el costo de cada elemento que se utilizó en la construcción de sistema hidropónico y sistema de medición, la inversión total es de 450 dólares. Un sistema similar al planteado, pero con una comunicación cerrada tiene un valor aproximado de 1200 dólares americanos.

| Sistema Eléctrico |                       |        |  |  |
|-------------------|-----------------------|--------|--|--|
| Unidad            | Descripción           | Precio |  |  |
| 6                 | cable gemelo 2*16     | 3.6    |  |  |
|                   | toma triple           | 1.5    |  |  |
|                   | toma doble            | 1.5    |  |  |
|                   | Enchufe               |        |  |  |
|                   | Canaleta              | 2.5    |  |  |
|                   | accesorio de canaleta | 0.5    |  |  |
|                   | Bomba 12v             | 15     |  |  |
|                   | fuente 12v            | 4      |  |  |
|                   | Dispensador de agua   | 15     |  |  |
|                   |                       |        |  |  |
|                   |                       |        |  |  |
|                   | Total                 |        |  |  |

**Tabla 4.8.** Costo de fabricación del módulo hidropónico y sistema de medición.

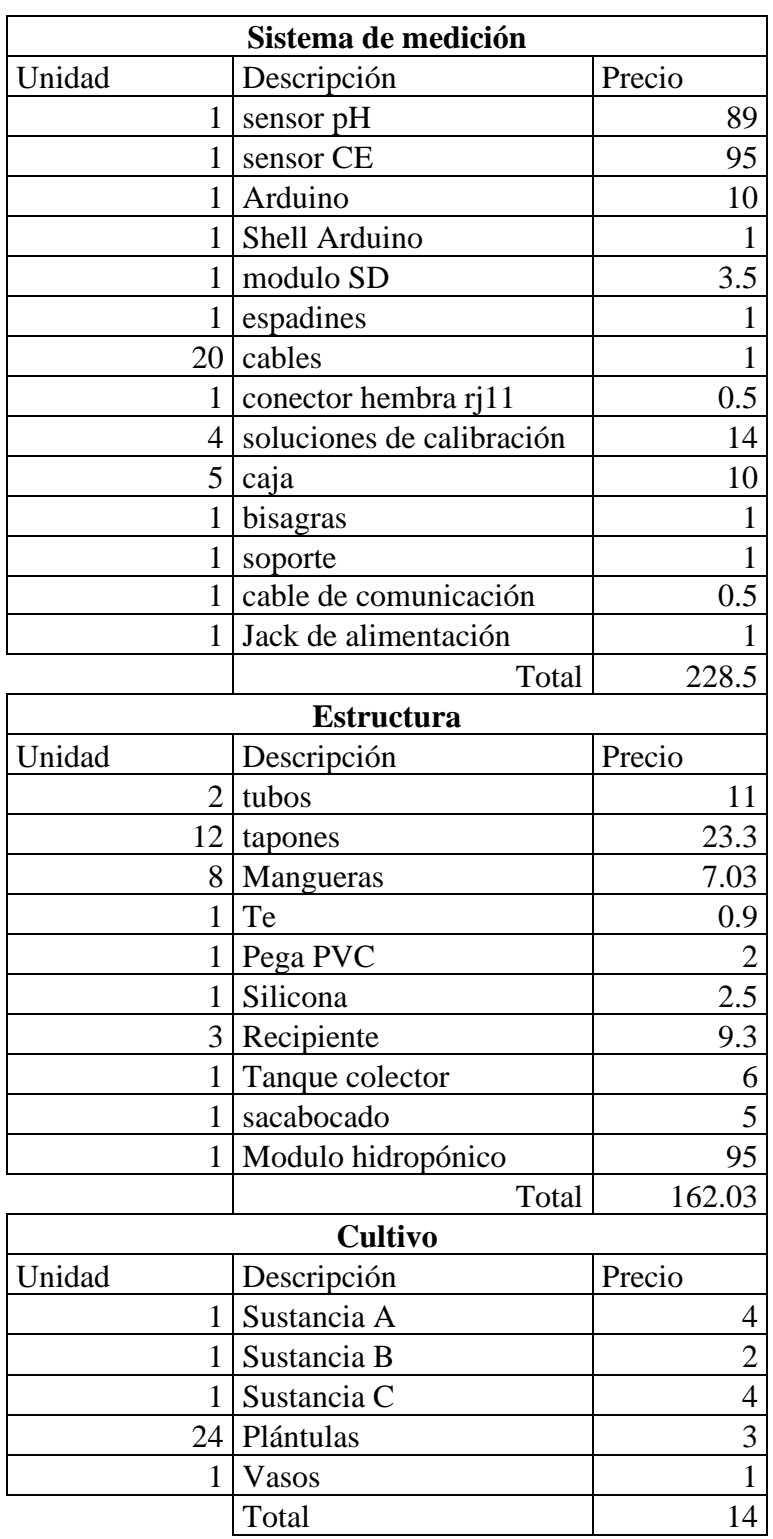

# **CAPÍTULO V**

# **5 Conclusiones y trabajos futuros**

#### **5.1. Conclusiones**

- Se llegó a determinar que los parameros que se deben controlar en un sistema hidropónico es la conductividad eléctrica (CE) y el pH, porque influyen directamente en la absorción de nutrientes de la planta y adicionalmente estos factores dependen del tipo de cultivo. Para el caso de la lechuga el valor de los rangos de variación de CE y pH son respectivamente de: 1.5-3 mS/cm y 5.5 - 7.
- Se debe registrar los datos de CE y pH por día, fecha y hora para optimizar el crecimiento del cultivo, en caso de existir valores no aptos para el cultivo, el sistema de dosificación deberá corregirlas a tiempo.
- En el proceso de hardware y software, se seleccionó los componentes para el desarrollo de un prototipo funcional que permite registrar datos y realizar experimentación en diferentes cultivos.
- El diseño del sistema nos permite incorporar otras tarjetas de desarrollo para el accionamiento y control de otros dispositivos, lo que permitiría realizar experimentos posteriores incorporando señales de otros sensores como nivel de oxígeno disuelto, humedad, etc.
- Para obtener una señal optima de CE y pH, para que el error de medición sea mínimo, se aplicaron 3 tipos de filtros FIR, IIR y Kalman, siendo el filtro de Kalman el más optimo y permitió obtener errores de CE 1.85 % y pH de 1 %.
- Para la correcta medición de los valores de CE y pH, los electrodos deben ser colocados en recipientes separados con la misma solución, la muestra se extrae por medio de una bomba, luego esta solución no se debe incorporar al sistema para evitar cualquier tipo de contaminación.
- Los sensores utilizados al no ser de uso industrial no pueden permanecer todo el tiempo sumergidos por recomendación del fabricante, para evitar su deterioro rápido y mediciones erróneas.
- El prototipo desarrollado fue probado para obtener un cultivo de 18 lechugas tipo crespa, que luego de haber controlado lo parámetros de CE y pH se obtuvo un producto de buenas características tales como color, tamaño y apariencia.
- Se logró obtener un módulo de cultivo completo para el cultivo de lechuga tipo crespa en un tiempo de 6 semanas, que es menor al tiempo que se obtiene en un proceso tradicional que es 10 semanas.
- El equipo diseñado puede ser implementado en otro tipo de hortalizas y con la información del sistema determinar los parámetros óptimos de CE y pH.

# **5.2. Trabajos futuros**

- Implementar medidores industriales que permitan la toma directa en la solución de pH y CE simultáneamente para tener mediciones todo el tiempo y así diseñar un sistema de alertas cuando las mediciones se encuentren en estado crítico.
- Analizar un procedimiento automatizado que permita la corrección de pH y CE simultáneamente para mantener en valores adecuados y evitar tener muchos escalones.
- Analizar los costos de producción entre un sistema automatizado de aeropónico y un sistema hidropónico para analizar la rentabilidad de cada uno de los procesos.
## **BIBLIOGRAFÍA**

- [1] M. E. Barrera, R. V. Herrero y A. R. Meraz, Artists, Invernadero Inteligente. [Art]. Instituto Politécnico Nacional, 2014.
- [2] S. Seends, «Sensi seends,» 8 3 2015. [En línea]. Available: https://www.lamarihuana.com/foros/threads/de-verdad-es-tan-necesario-medir-el-phy-la-ec.158897/.
- [3] L. Barbaro, M. Karlanian y D. Mata, Importancia del PH y la conductivadad Eléctrica en los sustratos de la planta, Colombia: Inta, 2010, p. 7.
- [4] F. Código Internacional de conducta para la distribucion y utilización de plaguicidas, Roma: FAO, 2006, p. bsfkjs.
- [5] A. Bizuet, Artist, Desarrollo e instrumentación virtual para un invernadero hidropónico de lechuga Simpson. [Art]. UNIVERSIDAD NACIONAL AUTÓNOMA DE MÉXICO, 2014.
- [6] infoAgro.com, «infoAgro.com,» 16 5 2019. [En línea]. Available: https://www.infoagro.com/instrumentos\_medida/medidor.asp?id=10572&\_medidor\_ de\_nutrientes\_y\_ph\_en\_agricultura\_\_hidroponia\_\_cultivos\_\_agua\_de\_riego\_ima\_ci mus tienda on line#precios modelos.
- [7] J. Beltrano y D. Gimenez, Cultivos en hidroponia, La plata, Buenos Aires: Edulp, 2015, p. 18.
- [8] l. h. «La hora,» [En línea]. Available: https://lahora.com.ec/cotopaxi/noticia/1102097354/hidroponia-y-salud-en-unaterraza. [Último acceso: 14 1 2020].
- [9] G. verde, «Generacion verde,» [En línea]. Available: https://generacionverde.com/blog/hidroponia/tipos-de-sistemas-hidroponicos. [Último acceso: 14 1 2020].
- [10] FAO, La empresa hidroponica de media escala: La tecnica de la solucion nutritiva recirculante("NFT"), Talca: Unversidad de Talca, 1996.
- [11] L. Barbano, Importancia del ph y la conducitivadad electrica en los sustratos para plantas, INTA.
- [12] Hydrocultura, «Hydrocultura,» [En línea]. Available: https://hydrocultura.com/blogs/noticias-agricultura-mexico/importancia-del-ph-en-laagricultura.
- [13] HydroEnviroment, «HydroEnviroment,» 2019. [En línea]. Available: https://www.hydroenv.com.mx/catalogo/index.php?main\_page=page&id=35.
- [14] Martin, «Hidroponía casera,» [En línea]. Available: https://www.hidroponiacasera.net/calidad-del-agua-y-ph-en-hidroponia-guia-basica/.
- [15] N. E.-K. Vidarte, Artist, Adapatacion e implementación de un sistema autonomo de bajo coste de monitorización de calidad del agua en tiempo real. [Art]. Universidad Politécnica de Madrid, 2016.
- [16] N. W. Romero y V. S. Yánez, Artists, Construcción y automatización de un prototipo de invernadero hidroponico. [Art]. Escuela Politécnica Nacional, 2016.
- [17] lightpath, «lightpath;,» [En línea]. Available: http://www.lightpath.io/tarjetas-dedesarrollo/.
- [18] Electrónica AG, «AG Electrónica,» [En línea]. Available: http://www.agspecinfo.com/pdfs/M/MB0016.PDF.
- [19] Infootec.net, «Infootec.net,» [En línea]. Available: https://www.infootec.net/arduino/.
- [20] Luis Llamas, «Luis llamas ingenieria, informatica y diseño,» [En línea]. Available: https://www.luisllamas.es/modelos-de-raspberry-pi/.
- [21] S. V. Allaica Morocho y M. F. Gualli Aragadvay, Artists, DISEÑO E IMPLEMENTACIÓN DE UN PROTOTIPO DE RED DE SISTEMA DE COMUNICACIÓN, MONITOREO DE NUTRIENTES PH-EC, CONTROL DE TEMPERATURA Y FLUJO DE AGUA USANDO TECNOLOGÍA MÓVIL GSM/GPRS PARA CULTIVOS HIDROPÓNICOS. [Art]. ESCUELA SUPERIOR POLITÉCNICA DE CHIMBORAZO , 2015.
- [22] E. y. l. d. Colombia, «Equipos y laboratorio de colombia,» [En línea]. Available: https://www.equiposylaboratorio.com/sitio/contenidos\_mo.php?it=3181.
- [23] Ebay, «Ebay,» 7 6 2019. [En línea]. Available: https://www.ebay.com/itm/Arduino-Conductivity-Sensor/132746823890?hash=item1ee853c8d2:g:6mcAAOSwlfxXG~Nk.
- [24] Ebay, «Ebay,» 13 6 2019. [En línea]. Available: https://www.ebay.com/itm/Gravity-Analog-Electrical-Conductivity-Meter/113724725399?hash=item1a7a859897:g:9fIAAOSwEWJc8W7W.
- [25] AtlasScientific, «AtlasScientific,» 7 6 2019. [En línea]. Available: https://www.atlasscientific.com/product\_pages/probes/ec\_k1-0.html.
- [26] n. Romero y V. Yánez, Artists, Construccion y automatizacion de un invernadero hidroponico. [Art]. Escuela Politecnica Nacional.
- [27] M. Gutierrez y S. Iturralde, «Fundamentos Basicos de Instrumentación y control,» Santa Elena, UPSE, 2017.
- [28] C. Hacks, «Cooking Hacks by Libelium,» 7 6 2019. [En línea]. Available: https://www.cooking-hacks.com/ph-sensor.
- [29] Dfrobot, «Dfrobot,» 6 6 2019. [En línea]. Available: https://www.dfrobot.com/product-1110.html.
- [30] Mercado libre, «Mercado libre,» 6 6 2019. [En línea]. Available: https://articulo.mercadolibre.com.ec/MEC-420880116-sensor-ph-acondicionadorarduino-avr-pic-raspberry-\_JM?quantity=1.
- [31] A. Arduino, «Aprendiendo Arduino,» [En línea]. Available: https://aprendiendoarduino.wordpress.com/2014/11/18/tema-6-comunicaciones-conarduino-4/.
- [32] i. y. d. Luis llamas Ingenieria, «Luis llamas Ingenieria, informatica y diseño,» [En línea]. Available: https://www.luisllamas.es/arduino-i2c/.
- [33] teslabem, «Fundamentos del Protocolo I2C Aprende.,» 4 2 2017. [En línea]. Available: https://teslabem.com/nivel-intermedio/fundamentos-del-protocolo-i2caprende/.
- [34] INELMATIC, «INELMATIC,» [En línea]. Available: http://www.inelmatic.com/web/wp-content/uploads/2015/11/filtrodekalman1.pdf.
- [35] D. Vara Rodriguez, Artist, Sistemas para determinar la posición y orientación de herramientas quirúrgicas en operaciones de cirugía laparoscópica. [Art]. UNIVERSIDAD DE VALLADOLID, 2014.
- [36] D. Terán, Artist, Sistema e implementacion de un sistema para vizualizar la marcha humana biomecánica en la afectacion de rodilla ante una gonartrosis. [Art]. Escuela Politécnica Nacional, 2017.
- [37] A. R. Manzanares, «CIMAT,» [En línea]. Available: https://www.cimat.mx/~alram/VC/MSAA.htm.
- [38] L. Gonzalez, «Lidgi Gonzalez aprende todo sobre inteligencia artificial,» [En línea]. Available: http://ligdigonzalez.com/evaluando-el-error-en-los-modelos-de-regresion/.
- [39] ArcGeek, «ArcGeek,» 22 5 2018. [En línea]. Available: https://acolita.com/que-es-elerror-cuadratico-medio-rmse/. [Último acceso: 6 12 2019].
- [40] J. Castañeda, M. Nieto y V. Ortiz, Artists, ANÁLISIS Y APLICACIÓN DEL FILTRO DE KALMAN A UNA SEÑAL CON RUIDO ALEATORIO. [Art]. Universidad Tecnológica de Pereira, 2013.
- [41] S. S. a. technology, «Scidle Science and technology,» [En línea]. Available: https://scidle.com/es/como-usar-un-sensor-de-ph-con-arduino/.
- [42] Vernier, «Vernier,» [En línea]. Available: https://www.vernieriberica.com/descargas/datos%20tecnicos/con-bta.pdf. [Último acceso: 29 1 2020].
- [43] A. J. Soria Carlos, Cultivo sin suelo de hortalizas, Valencia: GENERALITAT VALENCIANA, 2002.
- [44] Hidroenviroment, «Hidroenviroment,» [En línea]. Available: https://www.hydroenv.com.mx/catalogo/index.php?main\_page=page&id=34. [Último acceso: 2 8 2019].
- [45] el arduino, «el arduino,» [En línea]. Available: https://www.elarduino.com/nano/.
- [46] J. Beltrano, Cultivo en Hidroponía, Buenos Aires: Editoria de la Universidad de la Plata, 2015.
- [47] M. l. «Mercado libre,» [En línea]. Available: https://articulo.mercadolibre.com.ec/MEC-422921530-medidor-de-ph-digital-phmeter-ph-metro-2-decimas-incluy-iva- \_JM?quantity=1#position=2&type=item&tracking\_id=87d874c2-eb74-4451-ae8d-4ee8e747acfe.
- [48] L. Alpízar, Hidroponía cultivo sin tierra, Costa Rica : Tecnológica de Costa Rica , 2004.
- [49] LINIO, «LINIO,» [En línea]. Available: https://www.linio.com.pe/p/conducti-metromedidor-digital-de-conductividad-ootaqg.
- [50] W. Tomasi, Sistemas de comunicacion electronicas, Mexico: Pretince hall, 2003.
- [51] F. Valdés y R. Pallás, Fundamentos y aplicaciones con PIC, España: Carles Parcerisas, 2007.
- [52] O. Rodriguez y C. Galasso, Artists, Uso de la placa Discovery para el cálculo e implementación de filtros FIR e IIR. [Art]. Universidad Tecnológica Nacional , 2016.
- [53] J. López, «Universidad Politecnica de Valencia,» 2015. [En línea]. Available: https://www.youtube.com/watch?v=CktiZUzQfmY.
- [54] A. Flores, Artist, Procesamiento digitala de imagenes utilizando filtros digitales no lineales basados en estadisticos de orde. [Art]. Escuela Politecnica Nacional, 1998.
- [55] E. t. «El telegrafo,» [En línea]. Available: https://www.eltelegrafo.com.ec/noticias/regional/1/la-lechuga-hidroponica-seobtiene-en-latacunga.

## **ANEXOS**

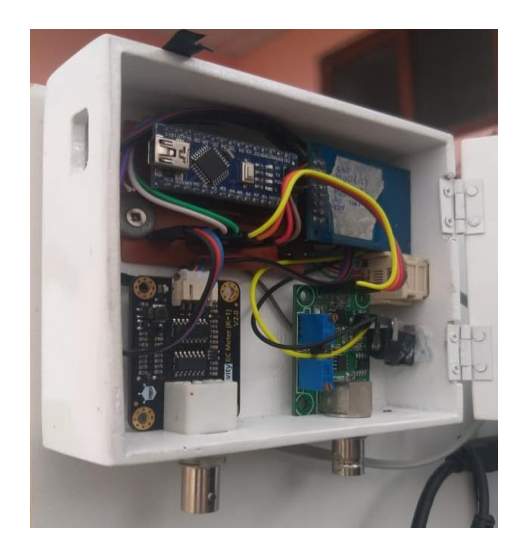

**Anexo 1.** El dispositivo de medición

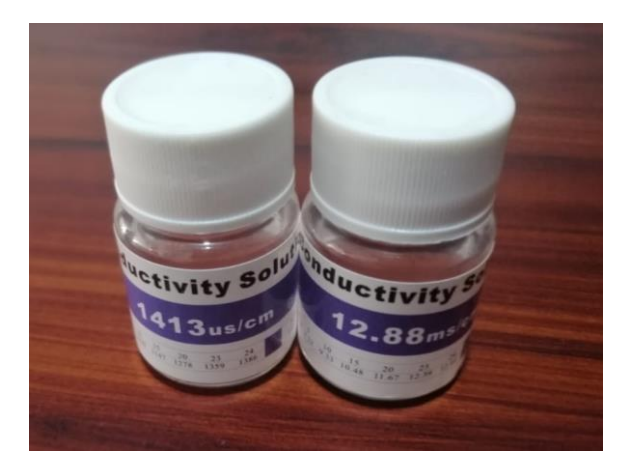

**Anexo 2**. Sustancias de calibración de conductividad eléctrica.

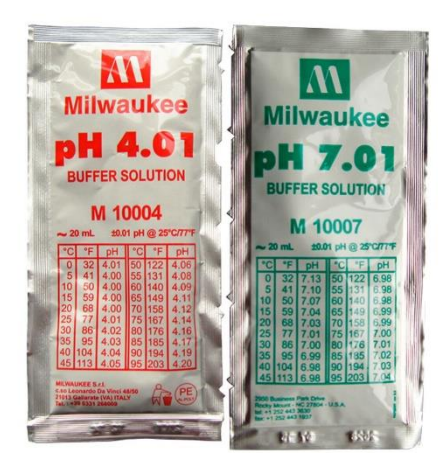

**Anexo 3.** Sustancias de calibración de pH.

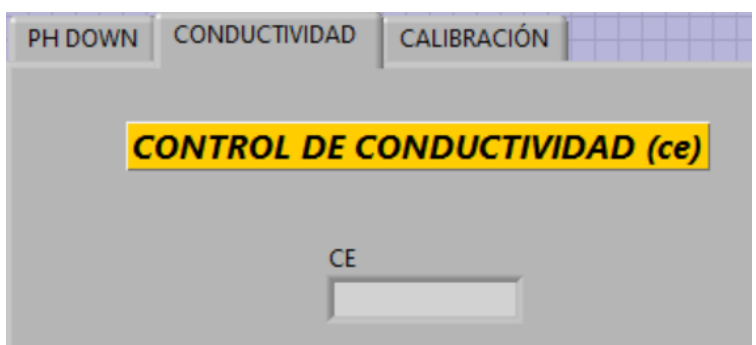

**Anexo 4**. Interfaz de visualización de conductividad eléctrica.

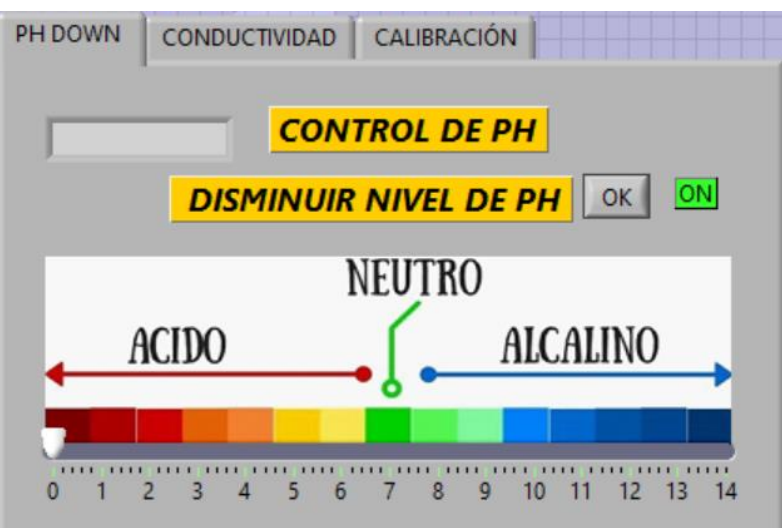

**Anexo 5.** Interfaz de visualización de pH.

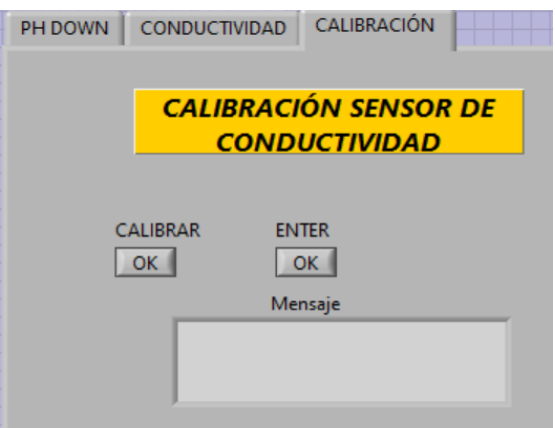

**Anexo 6**. Interfaz de visualización de calibración del sensor de CE.

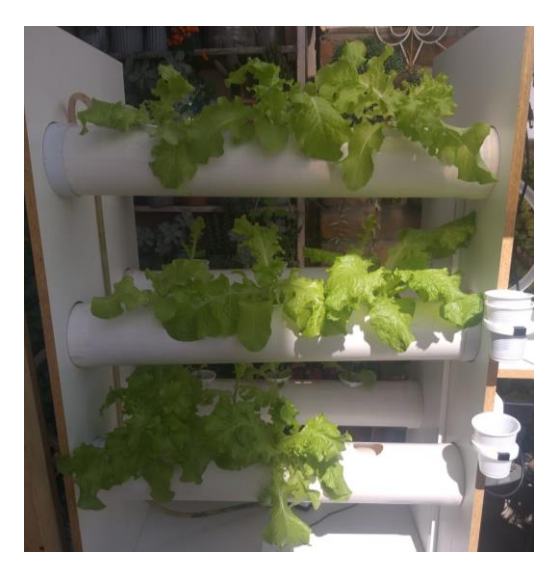

**Anexo 7.** Cultivo de lechuga crespa.

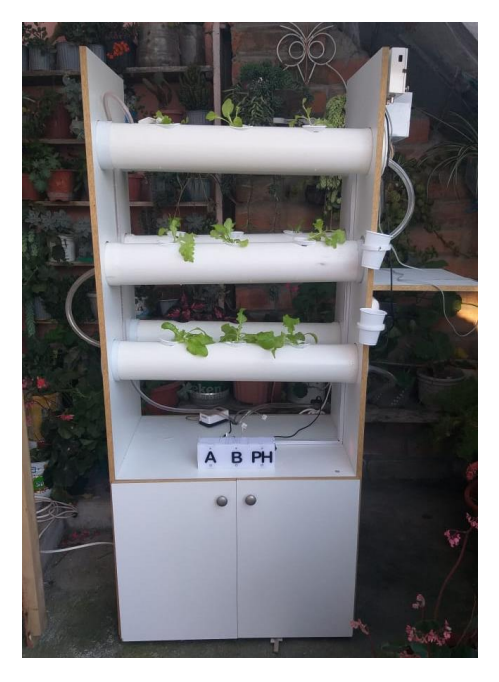

**Anexo 8.** Prototipo de sistema hidropónico terminado.

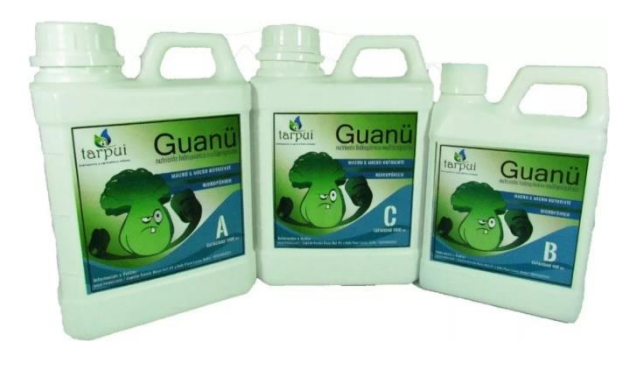

**Anexo 9.** Sustancias hidropónicas A, B, C.